#### **МЕТОДИ ЗА ПРЕСМЕТКА НА НАПОНИ ВО ДИСТРИБУТИВНИТЕ МРЕЖИ**

- Карактеристики на дистрибутивните мрежи (ДМ)
	- голем број на елементи (гранки), значително поголем од бројот на јазли во преносните мрежи што покриваат иста географска локација
	- по правило, работат како радијални мрежи со определен број резервни водови кои, ако се вклучат, во мрежите ќе се формираат контури
		- резервните водови служат за промена на конфигурацијата на мрежата во случај на дефект или плански исклучувања на елементи од мрежата
		- бројот на независни јазли е за еден поголем од бројот на гранки
		- најчесто, ако нема генератори во мрежата, постои само еден напоен јазол (трафостаница ВН/СН) и постои еднозначна насока на тековите на моќности во мрежата (не е неопходен услов)
- Анализа на дистрибутивните мрежи со помош на приближните постапки за пресметка на загубите на напон и активна моќност во гранките не се применливи за мрежи со голем број јазли (гранки) и не даваат прифатливи резултати, особено ако целта на анализите е оперативно управување со мрежите, планирање и сл.
	- за пресметка на напоните во дистрибутивните мрежи може да користиме "општи" методи, главно, развиени и прилагодени за преносните (ВН) мрежи
		- Гаус-Зајделов метод
		- Њутн-Рафсонов метод
		- "брз метод со раздвојување на пресметките" и тн.

#### **МЕТОДИ ЗА ПРЕСМЕТКА НА НАПОНИ ВО ДИСТРИБУТИВНИТЕ МРЕЖИ**

- Претходно споменатите методи за пресметка на напоните се развиена врз база на матрични методи и/или користење на матрици за претставување на елементите на мрежата
	- општите математички методи се прилагодени за електричните (ВН) мрежи и, во голем број случаи, не се практични или се неупотребливи за дистрибутивните мрежи
		- иако трифазните електрични мрежи се градат како симетрични (генератори, водови и трансформатори), кај дистрибутивните мрежи степенот на несиметрија може да биде значителен како резултат на несиметрија на потрошувачите
		- методите развиени за ВН мрежи претпоставуваат дека оптоварувањата на потрошувачите се независни од напонот, што не мора да биде случај во реалноста кај ДМ каде што оптоварувањата се од типот на константна моќност, константна струја или константна импеданција или нивна комбинација
		- кај ВН мрежи односот *x/r*>>1, додека кај мрежите со понизок напон (СН и НН) *x/r*≈1 или дури *x/r*<1
		- за разлика од преносните мрежи, ДМ, со мали исклучоци, работат радијално иако во нив постојат (резервни) елементи што не се оптоварени (или не се под напон) што имаат улога на спојници (би затвориле контура)
			- матрицата што ја опишува врската помеѓу напоните на јазлите и инјектираните струи (матрица на адмитанции *Y*) дури и за ВН мрежи е многу ретка, а тоа е поизразено кај радијалните мрежи
				- » матричните методи непотребно оперираат со елементи од матрицата што се еднакви на нула, што значително може да влијае врз брзината на пресметките
				- » бројот на математички операции зависи од големината на матрицата (бројот на независни јазли) и таа зависност е квадратна или поизразена; ова е многу изразено кај ДМ што имаат значително поголем број јазли од преносните мрежи
	- за да се надминат претходните проблеми, за пресметка на напоните во радијалните ДМ се развиени повеќе специјални методи, од кои најпознати се "сумирање на струи", "сумирање на моќности" и "сумирање на импеданции"
		- варијантите на методите што се презентирани во рамките на ова поглавје не го адресираат проблемот со несиметријата во ДМ, но тие можат, релативно лесно, да се прилагодат и за решавање и на вакви мрежи

- Моделирање на елементите од мрежата и инјектираните моќности во јазлите (генератори и потрошувачи)
	- елементите (водовите и трансформаторите) се моделираат со π-еквивалентни шеми
		- редните реактивни отпорности се помали или не се значително поголеми од соодветните активни отпорности
		- напречните гранки, ако не се занемаруваат, може да се еквивалентираат со струјни генератори (инјектирани моќности кај методот сумирање на моќности) во соодветните крајни јазли од гранката и на идентичен начин може да се моделираат и кондензаторските батерии
		- кај методот сумирање на струи, инјектираните моќности во јазлите (потрошувачи и генератори) се моделираат со струјни генератори, при што насоките на струите на потрошувачите се спротивни на насоките на струите на генераторите
	- за трифазните мрежи изградени со симетрични елементи π-еквивалентната шема е еднаква за сите три фази
		- ако се претпостави дека и инјектираните моќност во јазлите се симетрични, ефективните вредности на напоните на фазите во еден јазол ќе бидат еднакви, а ќе се разликуваат само нивните фазни агли
		- истото може да се каже и за струите што течат низ гранките
		- ако во π-еквивалентна шема што претставува една фаза на еден елемент од мрежата наместо фазен напон на во јазлите се донесе меѓуфазен напон, соодветно (за  $\sqrt{3}$ ) ќе бидат поголеми) и струите во гранките, а како резултат на тоа моќноста на монофазната гранка ќе биде еднаква на моќност на трифазната гранка
			- $\pi$ -еквивалентната шема претставува "монофазен модел на трифазна урамнотежена гранка"

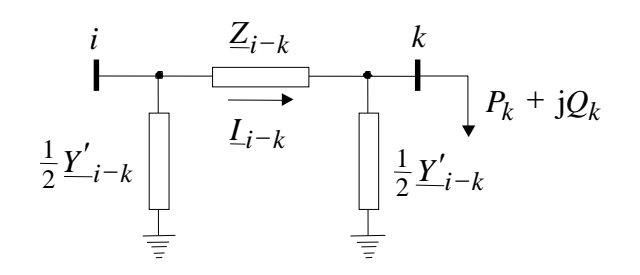

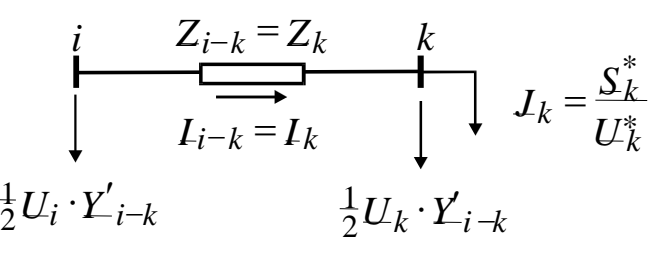

- Пресметките на напоните се прават со следните општо прифатени и оправдани претпоставки
	- мрежата е добро проектирана и работи во рамките на проектираните можност, што значи дека напоните на јазлите не се разликуваат значително од номиналниот напон
	- најчесто, големините придружени кон јазлите и гранките од мрежата, наместо во природни единици (V, A, VA, Ω и сл.) се претставуваат и пресметуваат во релативни единици (*per unit*, p.u.)
		- се одбираат "базни големини" за моќноста и напоните на јазлите за сите напонски нивоа, а од нив се пресметуваат базните големини за импеданција и струја; изборот на базните големини зависи од напонското ниво и моќностите инјектирани во јазлите
			- вообичаено, за ВН мрежи за базна моќност се одбира 100 MVA, додека за СН мрежи базната моќност може да биде 1000 kVA или 10000 kVA, а како базен напон за секој јазол се одбира номиналниот напон со кој работи јазолот
			- базните големини за импеданциите (адмитанциите) и струите се пресметуваат врз основа на базната моќност и соодветната базна големина на напонот на кој работи гранката
				- » за трансформаторите, кои исто така се моделираат со π-еквивалентна шема, за базен напон се одбира напонот на јазолот кон кој е сведена соодветната импеданција или адмитанција
			- пред почетокот на пресметките сите влезни податоци (инјектирани моќности во јазлите, параметри на мрежата и познатите напони) се претвораат во единични вредности со делење со соодветната базна големина, а после завршување на пресметките, резултатите добиени во единични вредности се множат со истите базни големи
			- работата со релативни (единични) вредности е поедноставна и има повеќе предности отколку пресметките со природни единици
				- » мрежите во кои има трансформатори (повеќе напонски нивоа) воопшто не е практично да се решаваат во природни единици
				- » се намалува акумулираната грешка како резултат на заокружување при математичките операции бидејќи пресметките прават со броеви што по магнитуда се блиски помеѓу себе

- За ефикасно спроведување на пресметките, јазлите (и гранките) треба да се нумерираат така што редниот број на почетниот јазол на гранката да е помал од редниот број на крајниот јазол
	- најчесто, ако нема генератори во мрежата, постои само еден напоен јазол (на пример, трафостаница ВН/СН) и постои еднозначна насока на тековите на моќности во мрежата (не е неопходен услов)
		- нумерацијата започнува со напојниот јазол кој добива најмал реден број (најчесто 0) и натаму се применува основното правило за останатите јазли
		- радијална мрежа со *ng* гранки има  $nj = ng + 1$  јазли
			- ако редниот број на напојниот јазол е 0, тогаш редниот број на гранката е еднаков со редниот број на крајниот јазол на гранката
				- » вообичаено, големините придружени кон гранките (импеданција, струја и сл.) се означуваат со индекс во кој се наведени почетниот и крајниот јазол на гранката, но во овој случај е доволно да се наведе само редниот број на јазолот, (на пример, наместо *i–k* индексот ќе биде *k*)
	- ваквиот начин на нумерација (подредување) на јазлите за една мрежа можат да доведе до различни редни броеви на јазлите во зависност од редоследот по кој се процесираат гранките при доделување на редни броеви на крајните јазли, но тоа не влијае врз ефикасноста на овие методи

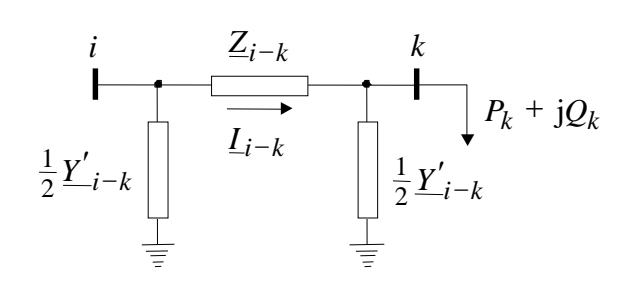

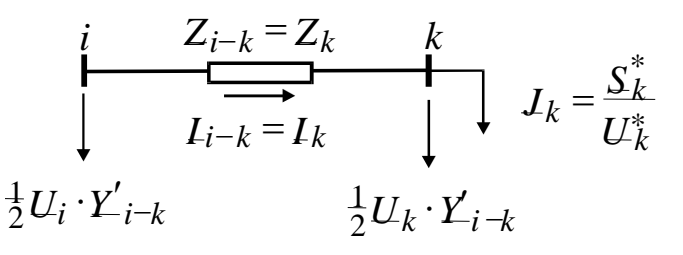

- Влезни податоци
	- параметрите на сите елементи од мрежата
	- инјектираните моќности во јазлите (генератори и потрошувачи)
	- напонот на напојниот јазол што се смета дека е константен и тој напон е со фазен агол 0
- Постапката се изведува во неколку чекори
	- 1. подготвителни операции
		- вчитување на влезните податоци
		- нумерација на јазлите
		- конверзија на познатите големини во единични вредности
	- 2. задавање на почетните вредност на непознатите напони
		- само ако постапката е итеративна
	- 3. "пресметка наназад" (*backward sweep*)
		- почнувајќи со јазолот со највисок реден број (гранка со најголем реден број) и обработувајќи јазлите се до напојниот јазол, со помош на 1. Кирхофов закон ги пресметуваме струите (моќностите) во гранката за која јазолот е краен
	- 4. "пресметка нанапред" (*forward sweep*)
		- почнувајќи од гранката со реден број 1 (краен јазол со реден број за еден поголем од редниот број на напојниот јазол), со помош на 2. Кирхофов закон, се пресметува напонот на крајниот јазол на гранката
	- 5. пресметка на инјектираната моќност во напојниот јазол
	- 6. проверка на условот за завршување на итеративниот процес
		- ако не е исполнет овој услов постапката продолжува со чекорот 3 во следната итерација
		- ако е исполнет овој услов, пресметаните напони на јазлите се сметаат за "точни" напони
	- 7. пресметка на струите и моќностите во гранките уважувајќи ги "точните" вредност на напоните на јазлите
	- 8. пресметка на пресметаните големини во природни единици

- Методите се итеративни
	- претходно наведената постапка се повторува во секоја итерација се додека не се исполни критериумот за завршување на итеративниот процес
	- методот сумирање на струи не е итеративен само ако се исполнети следниве услови:
		- во случаите ако во мрежата нема генератори со константна инјектирана моќност
		- напречните гранки од π-еквивалентните шеми се занемаруваат и
		- моќностите на потрошувачите се од типот "константна струја", т.е. инјектираната моќност е пропорционална на напонот
	- конвергенцијата на итеративните процеси зависи од повеќе фактори, еден од кои е изборот на почетните вредности на непознатите големини (напони на јазлите), т.е. вредности во "нултата итерација"
		- погрешно одбрани почетни вредности можат да резултираат со дивергенција на итеративниот процес
		- за добро проектирани и соодветно експлоатирани електроенергетски мрежи, напоните на јазлите не се разликуваат многу од номиналните напони на јазлите и за овие мрежи, кај сите јазли, за почетни вредности на напоните се избираат исти вредности што се блиску до номиналните напони на јазлите, тнр. "рамен старт"
			- вообичаено, имагинарниот дел од напонот на јазолот е еднаков на нула, а реалниот дел е еднаков на номиналниот напон на јазолот, т.е. 1+ј0 p.u.
				- » алтернативно, наместо номиналниот напон на јазолот, за почетна вредност може да се искористи ефективната вредност на напонот во напојниот јазол, што пак е многу блиску до номиналниот напон во мрежата (ако во мрежата има само еден номинален напон)
				- » брзината на конвергенција на итеративниот процес не зависи од тоа дали за почетни вредности ќе се одберат номиналните напони или напонот во напојниот јазол
					- » бројот на итерации може многу малку да се промени и тој број зависи степенот на оптовареност на мрежата и напонот во напојниот јазол

- Критериуми за завршување на итеративниот процес
	- изборот на критериумот за завршувањето итеративниот процес, како и бараната толеранција можат да влијаат врз бројот на итерации и "точноста" на пресметаните големини (бројот на значајни цифри)
		- бараната толеранција (најчесто означувана со ε) треба да се одбере соодветно на избраниот критериум, редот на големината на очекуваните резултати и влезните податоци, точноста со која се познати влезните податоци, како и прецизноста на пресметките што е вградена во компјутерскиот програм за пресметка на напоните
			- на пример, нема никаква смисла да се бара толеранција што обезбедува десет значајни цифри во резултатите ако податоците за што се споредуваат при проверката (на пример, инјектирани моќности во јазлите) се познати со значително помала точност
			- компјутерските програми имаат ограничена точност при запишување (претставување во бинарна форма) и математичките операции со рационалните броеви
				- » ако програмот користи "единечна прецизност" (*single precision*) броевите се претставуваат со 4 бајта (32 бита), што обезбедува 6 до 7 значајни цифри при конверзијата на броевите во бинарна форма
				- » ако програмот користи "двојна прецизност" (*double precision*) броевите се претставуваат со 8 бајта (64 бита), што обезбедува 14 до 15 значајни цифри
				- » користење на толеранција што бара повеќе значајни цифри отколку што е точноста на компјутерските пресметки, може да доведе да бројот на итерации биде непотребно голем или итеративниот процес може да не заврши, т.е. условот за завршување на итеративниот процес да не може да биде исполнет

- Критериуми за завршување на итеративниот процес (1)
- за секој јазол во мрежата се пресметува разликата по апсолутна вредност на реалниот дел, односно на имагинарниот дел на комплексните напони на јазлите, пресметани во две последователни итерации и најголемата од тие разлики треба да биде помала или еднаква на бараната толеранција,  $\varepsilon_{\text{AU}}$ **METO**,<br>repuymu 3<br>cekoj ja3<br>qhocho ha<br>ocлeдoват<br>apahara то<br>најчесто, базирани<br>бидејќи кр<br>обезбедув – кај ВН<br>– кај СН<br>— кај СН<br> $U_k^{(v)} = U_k^{(v)}$ **METOJIM CYMMPAHE HA CTPYM M CYMM**<br>итериуми за завршување на итеративниот процес (1)<br>за секој јазол во мрежата се пресметува разликата по апсо<br>дносно на имагинарниот деп на комплексните напони на<br>последователни итерации **IM CYMMPAIDE IIA CTPYM II CYMMPAIDE IIA MOKIIOCTH ...**<br> **U** a samplnyanine is interpertunitional inpolice (1)<br> **EVALUATE AND ACTIVE AT ALL AND ACTIVE AT ALL AND ACTIVE AND ARRIVE THE PRESENT OF A SURFORMED THE ARRIVER TH METOJIM CYMMPAIBE HA CTPYM И CYMMPAIBE HA MOIÑHOCTH ...**<br>
птериуми за завршување на иторитивниот процес (1)<br>
а еској јазол во мрсжита се пресметува разликата по внеопутна вредност на реалниот дел,<br>
д<br/>посно на иматип **ИРАЊЕ НА МОЌНОСТИ**<br>
солутна вредност на реалниот д<br>
на јазлите, пресметани во две<br>
треба да биде помала или една<br>
тод, а може да се користи и кај мето,<br>
датоци, најчесто, за  $\varepsilon_{\text{AU}}$  се избира вре<br>
с. е<sub>дU</sub>=0.0001÷0.  $\bf CTPV\bf H$ ниот про<br/> па разлик плекснитела од тие Гаус-Зајде едба на "не есметаните бедува пре<br/>и $\max_{\mathbf{1},\cdots,n}\left\{\left|\operatorname{Re}\left(\underline{\boldsymbol{L}}\right.\right.$  $\begin{aligned}\n &\textbf{CTPYM} &\textbf{H} &\textbf{CVMMPA I b E HA MO} \hat{\textbf{K} H O C T H} \dots \\
 &\textbf{m} &\textbf{m} &\textbf{m} &\textbf{m} &\textbf{m} &\textbf{m} &\textbf{m} &\textbf{m} &\textbf{m} &\textbf{m} &\textbf{m} &\textbf{m} &\textbf{m} &\textbf{m} &\textbf{m} &\textbf{m} &\textbf{m} &\textbf{m} &\textbf{m} &\textbf{m} &$ **II II CYMIFAILE HA MOKHOCTH** ...<br>
DUEC (1)<br>
ката по апсолутна вредност на реалниот дел,<br>
re напони на јазлите, пресметани во две<br>
ге разлики треба да биде помала или еднаква на<br>
еловиот метод, а може да се користи и кај **ИЕТОДИ СУМИРАЊЕ НА СТРУИ И СУМИРАЊЕ НА МОЌНОСТИ ...**<br>
physics за завршување на итеративниот процес (1)<br>
excess jacon no мрежата се пресметува разликата но ансолугиа вредност на реалист дел,<br>
coeno на иматинарниот дел на **МЕТОДИ СУМИРАЊЕ НА СТРУИ И СУ**<br>гериуми за завршување на итеративниот процес (1)<br>а секој јазол во мрежата се пресметува разликата по<br>цносно на имагинарниот дел на комплексните напогоследователни итерации и најголемата од **МЕТОДИ СУМИРАЊЕ НА СТРУИ И СУМИРАЊЕ НА МОЌНОСТИ ...**<br>
итернуми за завршување на итеративниот процес (1)<br>
а еској јакон во мрежата се преемстува разниката по апеолутна вредност на реалниот дел,<br>
а еској јакон во мрежата
	- најчесто, овој критериум се користи кај Гаус-Зајделовиот метод, а може да се користи и кај методите базирани на "сумирање на ..."
	- бидејќи критериумот се базира на споредба на "неточни" податоци, најчесто, за  $\varepsilon_{\text{MI}}$  се избира вредност што е обезбедува 5 до 6 значајни цифри во пресметаните напони, т.е.  $\varepsilon_{\text{AU}}$ =0.0001÷0.00001
		- кај ВН мрежи оваа толеранција обезбедува прецизност на пресметките приближно од околу 10 V
		- кај СН мрежи оваа толеранција обезбедува прецизност на пресметките приближно од околу 1 V

 $\left|\left|\text{Re}\left(\Delta \underline{U}_{k}^{(\nu)}\right)\right|,\left|\text{Im}\left(\Delta \underline{U}_{k}^{(\nu)}\right)\right|\right|\leq \varepsilon_{\Delta U}\max_{k=1,\dots,n}\left|\left|\text{Re}\left(\underline{U}_{k}^{(\nu)}-\underline{U}_{k}^{(\nu-1)}\right)\right|,\left|\text{Im}\left(\underline{U}_{k}^{(\nu)}-\underline{U}_{k}^{(\nu-1)}\right)\right|\right|\right|\leq \varepsilon_{\Delta U}$ U<sub>U</sub>

- Критериуми за завршување на итеративниот процеси (2)
- збирот на разликите по апсолутна вредност промената на инјектираната активна и реактивна моќност во напојниот јазол во две последователни итерации да е помала или еднаква од бараната толеранција, ε<sub>ΔΡΟ</sub> **METOLIH CYMHPAILE HA CTPYH И CYMHPAILE НА МОЌНОСТИ ...**<br>игериуми за завршување на игеративниот происси (2)<br>вбирот на разликите по апсолутиа вредного промената на игјектираната активна и реактивна<br>обирот на разликите по **METO/JU CYMHPAIBE HA CTPYH И CYMHPAIBE НА МОЌНОСТИ ...**<br>
тернуми за заврниувань га итеративниот процеси (2)<br>
Бурот на разликите по апсолутна вредност промената на инјектираната активна и реактивна<br>
обеност во напојниот **METOLIH CYMHPABE HA CTPYH И CYMHPAHE НА МОЌНОСТИ ...**<br>
эптериуми за завршување на итеративниот процеси (2)<br>
збирот на разлисите по ансолугиа вредног променята на инјектираната активна и реактивна<br>
можност по напојниот ј **METOLIH CYMHPAILE HA CTPYH И CYMHPAILE НА МОЌНОСТИ ...**<br>игериуми за завршување на игеративниот происси (2)<br>вбирот на разликите по апсолутиа вредного промената на игјектираната активна и реактивна<br>обобноет по напојниот ј
	- овој критериум најчесто се користи како алтернативен критериум метод кај методите за пресметка на напони кај ДМ
	- за  $\varepsilon_{\Delta PO}$  се користи 10 VA ( $\varepsilon_{\Delta PO}$ =0.00001 p.u. @1000 kVA)
		- оваа толеранција обезбедува споредливи резултати со резултатите добиени со критериумот за споредба на напоните во јазлите во две последователни итерации
	- проверката дали итеративниот процес може да заврши се прави пред почетокот на постапката за пресметка на напоните на јазлите во чекорот "пресметка наназад"
		- ако е исполнет условот за завршување на постапката итеративниот процес прекинува, а за "точни" се земаат напоните од претходната итерација
			- » последната итерација може да се смета како половина итерација
			- » ако се пресметаат напоните во чекорот "пресметка нанапред" тие, практично, нема да се разликуваат од напоните пресметани во претходната итерација

**МЕТОДИ СУМИРАњЕ НА СТРУИ И СУМИРАњЕ Н**  
ритериуми за завршување на игеративниот процеси (2)  
збирот на разликите по апсолутна вредност промената на инјектиран  
мойност во напојниот јазол во две последователни игерации да е пом  
толеранција, є<sub>ΔPQ</sub>  
• овој критериум најчесто с користи како алтернативен критериум метод кај  
напони кај ДМ  
• за є<sub>АрQ</sub> се користи 10 VA (ε<sub>ΔPQ</sub>=0.00001 p.u. @ 1000 kVA)  
— оваа толераниите во јазите во тоседователни итеранини  
нроверката дали нтеративниот процес може да заврши се прави пред почето  
на напоните на јазлите во чекорот "пресметка ваназад"  
– ако е исполнет условот за завршување на постапката игеративниот проце  
земаат напоните од претходната игерација  
» последната итерација може да с е мета како польина игерација  
о д напоните пресметани во претходната итерација  
од напоните пресметани во претходната итерација  

$$
\left| \text{Re}(\underline{S}^{(\mathbf{v})}_{0} - \underline{S}^{(\mathbf{v}-1)}_{0}) \right| + \left| \text{Im}(\underline{S}^{(\mathbf{v})}_{0} - \underline{S}^{(\mathbf{v}-1)}_{0}) \right| \le \varepsilon_{\Delta PQ}
$$
  

$$
\left| \text{Re}(\Delta \underline{S}^{(\mathbf{v})} - \Delta \underline{S}^{(\mathbf{v}-1)}) \right| + \left| \text{Im}(\Delta \underline{S}^{(\mathbf{v})} - \Delta \underline{S}^{(\mathbf{v}-1)}) \right| \le \varepsilon_{\Delta PQ}
$$
  

$$
\Delta \underline{S}^{(\mathbf{v})} = \sum_{k=1}^{n} \underline{S}_{k}; \Delta \underline{S}^{(\mathbf{v}+1)} = \underline{S}^{(\mathbf{v}+1)}_{0}
$$

- Критериуми за завршување на итеративниот процес (3)
- за секој јазол во мрежата апсолутната вредност на разликата помеѓу пресметаната инјектираната активна, односно реактивна моќност и познатата инјектирана активна, односно реактивна моќност, е помала или еднаква од бараната толеранција,  $\varepsilon_{\Delta PO}$ **ГОДИ СУМИРАЊЕ НА СТРУИ И СУМИРАЊЕ НА МОЌНОСТИ ...**<br>
и за завршување на итеративност процес (3)<br>
igisto. но мрежата анеолутната предпост на разликата номеѓу преемстаната инјестираната<br>
едносно реактивна од бораната тоста **МЕТОДИ СУМИРАЊЕ НА СТРУИ И СУМИРАЊЕ НА МОЌНОСТИ ..**<br>
терпуми за завршување на итеративниот пронес (3)<br>
а секој јазол во мрежата апеолутната вредност на разликата помеѓу пресметаната нијект<br>итвиа, односно реактивна моќно **METO/IM CYMMPAILE HA CTPYM M CYMMPAILE HA**<br>
итсриуми за завршување на итсратившиот процес (3)<br>
за секој јазол во мрежата ансолугната вредност на разликата помеѓу на<br>
искител, с помола или еднаква од бараната топеранција, **TO/IN CYMMPAIDE НА СТРУИ И СУМИРАЊЕ НА МОЌНОСТИ ...**<br>
win за завршување на итеративниот процес (3)<br>
j jaso.r во мрежата ансолутиата вредност на разликата помеѓу пресметаната инјектиранат<br>
a, односно реактивна моќност и **МЕТОДИ СУМИРАЊЕ НА СТРУИ И СУМИРАЊЕ НА МОЌНОСТИ ...**<br>
эториуми за завршување на иторативниот процес (3)<br>
а еекој јазол во мрежата апсолушата вредност на разднаата помеѓу прееметаната нијектираната<br>
асионо реактивна моќн **CYMIPAHE HA CTPYH И CYMIPAHE НА МОЌНОСТИ ...**<br>
spinyrante на итеративниот процее (3)<br>
мрежата апсолутната вредност на разликата помеѓу пресметаната инјектираната<br>
10 реактивна моќност и познатата пијектирана активна, од
	- овој критериум не е ефикасен ако итеративната постапка не предвидува пресметка на инјектираните моќност во јазлите во секоја итерација (Гаус-Зајделов метод и методи базирани на принципот на "сумирање на ...")
		- најчесто се користи кај Њутн-Рафсоновиот метод и методите развиени врз основа на него
	- при анализа на ВН (преносни мрежи), вообичаено, за  $\varepsilon_{\text{APO}}$  се користи 1 MVA ( $\varepsilon_{\text{APO}}$ =0.01 p.u. @100 MVA)
	- при анализа на СН ДМ, најчесто, за  $\varepsilon_{\text{ADO}}$  се користи 1 VA  $(\varepsilon_{\text{ADO}}=0.001 \text{ p.u. } @1000 \text{ kVA})$

 $\max_{i=1,\cdots,ni}\left\{\left|P_i^{\text{пресметана}}-P_i^{\text{3a},\text{a},\text{qcen}}\right|,\left|Q_i^{\text{пресметана}}-Q_i^{\text{3a},\text{a},\text{qcen}}\right|\right\}=\max_{i=1,\cdots,ni}\left\{\left|\Delta P_i\right|,\left|\Delta Q_i\right|\right\}\leq\epsilon_{\Delta PQ}$ 

- Општ случај
	- напречните гранки од п-еквивалентните шеми не се занемаруваат и инјектираните моќности во јазлите не се од типот "константа струја"
- Пресметка наназад
	- струите во гранките се пресметуваат според 1. Кирхофов закон за крајниот јазол на гранката
		- со  $\alpha_k$  е означено множеството гранки што се инцидентни на јазолот со реден број  $k$ , не сметајќи ја гранката  $k$

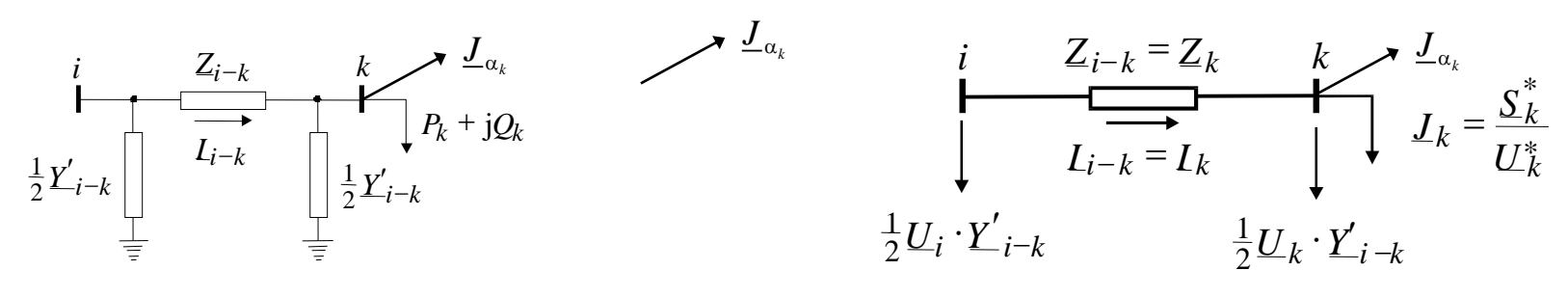

$$
\underline{I}_{i-k} = \underline{I}_k = \underline{J}_k + \frac{1}{2} \cdot \underline{U}_k \cdot \underline{Y}'_k + \sum_{j \in \alpha_k} \left( \frac{1}{2} \cdot \underline{U}_k \cdot \underline{Y}'_j + \underline{I}_j \right) = \underline{J}_k + \frac{1}{2} \cdot \underline{U}_k \cdot \underline{Y}'_k + \underline{J}_{\alpha_k}, \ k = nj, \cdots, 1
$$
\n
$$
\underline{I}_0 = \underline{J}_0 + \sum_{j \in \alpha_0} \left( \frac{1}{2} \cdot \underline{U}_0 \cdot \underline{Y}'_j + \underline{I}_j \right) = \underline{J}_0 + \underline{J}_{\alpha_0}
$$
\n
$$
\underline{I}_k = \frac{\underline{S}_k^*}{\underline{U}_k^*} + \frac{1}{2} \cdot \underline{U}_k \cdot \underline{Y}'_k + \sum_{j \in \alpha_k} \left( \frac{1}{2} \cdot \underline{U}_k \cdot \underline{Y}'_j + \underline{I}_j \right), \ k = nj, \cdots, 1
$$

ако се занемарат напречните гранки и ако инјектираните струи во јазлите се константни

$$
\underline{I}_{i-k} = \underline{I}_k = \underline{J}_k + \sum_{j \in \alpha_k} \underline{I}_j, \ k = nj, \cdots, 1
$$

#### СУМИРАЊЕ НА СТРУИ ...

- Пресметка наназад $(2)$ 
	- За мрежата прикажана на сликата

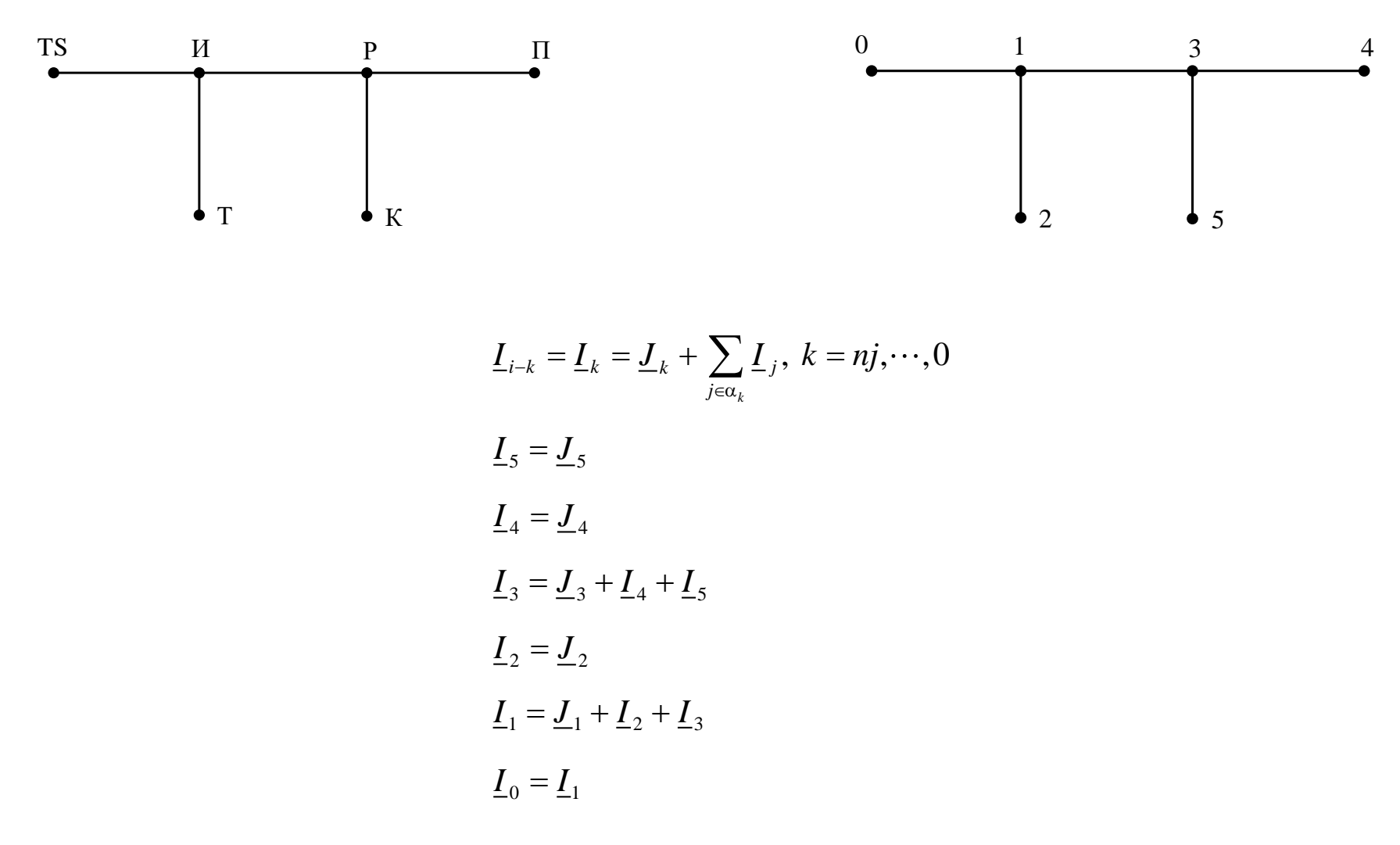

#### СУМИРАЊЕ НА СТРУИ ...

- Пресметка нанапред
	- почнувајќи од гранката со реден број 1 (јазолот со реден број за 1 поголем од редниот број на напојниот јазол) и обработувајќи ги сите следни гранки, со помош на 2. Кирхофов закон се пресметува напонот на крајниот јазол од гранката
		- индексот  $ip(k)$  го означува редниот број на почетниот јазол на гранката  $k$
		- $ip(k)$  претставува елемент од помошен вектор IP што се формира при нумерацијата на јазлите и во редиците (што одговараат на редните броеви на гранките) ги содржи редните броеви на почетните јазли на гранката
	- По завршувањето на овој чекор се пресметува непознатата моќност во напојниот јазол и вкупните загуби на моќност во мрежата

$$
\underline{U}_k = \underline{U}_{ip(k)} - \underline{I}_k \cdot \underline{Z}_k = \underline{U}_i - \underline{I}_k \cdot \underline{Z}_k; k = 1, \cdots, ng
$$

$$
\begin{array}{ccc}\ni & Z_{i-k} = Z_k & k \\
\downarrow & & \downarrow \\
L_{i-k} = L_k & & \downarrow \\
\frac{1}{2}U_i \cdot Y'_{i-k} & & \frac{1}{2}U_k \cdot Y'_{i-k}\n\end{array}
$$

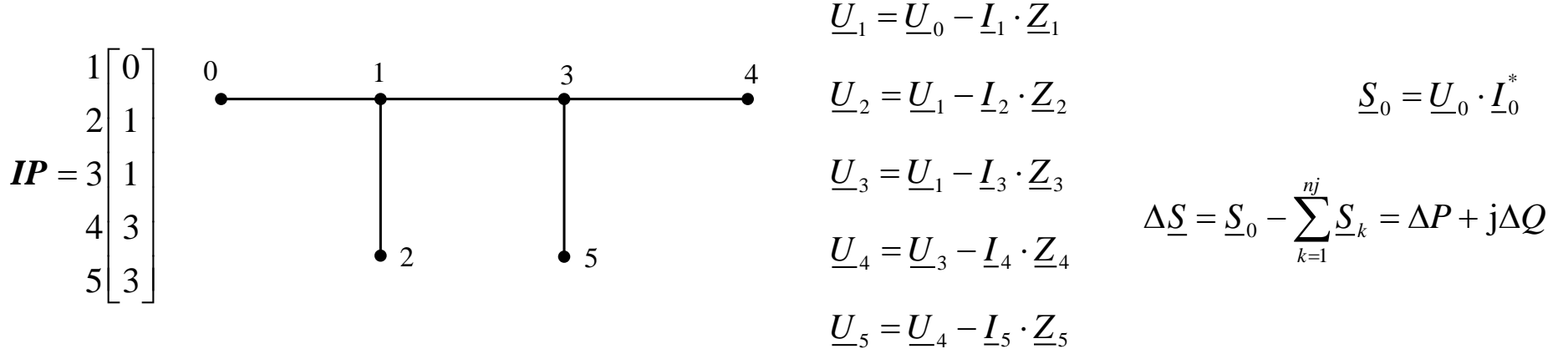

- Проверка за завршување на итеративниот процес
	- ако процесот е итеративен во овој чекор се проверува дали се исполнети условите за завршување на итеративниот процес според еден од претходно наведените критериуми
		- ако не е исполнет тој услов, постапката продолжува со пресметката на струите во гранките
		- ако е исполнет условот, следуваат пресметките на останатите големини (струи и моќности и сл.)
- Карактеристики на методот
	- нема потреба од матрични операции
	- бројот на математички операции (во секоја итерација) е многу мал и е значително помал од соодветниот број операции кај матричните методи
		- поради тоа, проблемите со заокружување на меѓу-резултатите (заради ограничената прецизност на компјутерските програми при претставување на рационалните броеви во бинарен облик) се сведени на најмала можна мерка
			- времето на пресметка (за една итерација) е многу кусо и е многу помало отколку соодветното време кај матричните методи
		- времето потребно за пресметка во една итерација (бројот на математички операции) е линеарно зависно од бројот на јазлите, додека кај матричните методи бројот на математички операции зависи од третиот степен од бројот на јазли
	- иако бројот на итерации, во најголем број случаи, е поголем отколку за матричните методи (за ист начин на проверка на завршување на итеративниот процес и при иста толеранција), вкупното време за пресметката на напоните (особено кај големите мрежи) е значително помало од вкупното потребно време ако се користат матрични методи

- Начинот на кој е презентирана постапката на претходните слајдови е погоден за рачна пресметка, но не и за пресметка на мрежи со голем број јазли и кога е потребно пресметките да се направат со помош на компјутерски програм
	- при пресметка на струјата во некоја гранка е потребно да се пресмета збирот на струите во гранките од множеството α<sub>k</sub> (<u>J<sub>αk</sub>)</u> и затоа е неопходно да се најде едноставен и ефикасен начин за пресметка на  $J_{\alpha k}$ 
		- еден начин е да се определи множеството α*<sup>k</sup>*
			- » претходно споменатото множество треба да се определи еднаш пред почетокот на пресметките
		- уважувајќи ја радијалната структура на мрежата, пресметките на *J*α*<sup>k</sup>* да се организираат на начин што е погоден програмирање
	- во множеството α*k* спаѓа секоја гранка со реден број поголем од *k* и која за почетен јазол го има јазолот *k*
		- може да се определи преку матрица на инциденција или матрица на адмитанции на мрежата
		- со помош на триаголната матрица *А* (добиена од матрицата *Y*) пресметките можат да се поедностават, но сепак на тој начин пресметката на  $\varDelta_{\alpha k}$  вклучува непотребно многу множења со нула и се потребни дополнителни процедури за определување на матриците *Y* и *А*

C&PS 16 1 3 4 5 0 2 00 01 10 11 12 13 21 22 31 33 34 35 43 44 53 55 0 0 0 0 0 1 0 0 2 0 0 0 0 3 0 0 4 0 0 0 0 5 0 0 0 0 *Y Y Y Y Y Y Y Y Y Y Y Y Y Y Y Y* <sup>=</sup> *Y* 0 0 1 0 0 0 0 1 0 1 1 0 0 2 0 0 0 0 3 0 1 1 4 0 0 5 0 <sup>=</sup> *A* ( ) 1 1 1 2 2 2 1 , , ,0 *k nj k k k j j k k k k k kj j k I J U Y J J U Y A U Y I k nj* = + = + + = + + + =

- Пресметка на струите низ гранките со раздвојување на пресметките
	- бројот на математички операции во секоја итерација не се менува
		- се пресметуваат почетните вредности на струите во сите гранките што се резултат на инјектираната моќност во крајниот јазол и инјектираната струја од напречната гранка придружена кон крајниот јазол
		- почнувајќи од гранката со најголем реден број, за секоја гранка *k* се претходно пресметаната струја во гранката се додава на старата вредност на струјата во гранката со краен јазол е *ip*(*k*)
- кога се обработува гранката *k* претходно се обработени сите гранки што припаѓаат на множеството α*<sup>k</sup>* , така што останува таа струја да се додаде на струјата на гранката со реден број *ip*(*k*) **CУМИ**<br>
TE НИЗ Гранките со ра<br>
TИЧКИ ОПЕРАЦИИ ВО СЕ<br>
ПОЧЕТНИТЕ ВРЕДНОСТИ НА<br>
I И ИНЈЕКТИРАНАТА СТРУЈА<br>
ВА НА СТАРАТА ВРЕДНОСТ Н<br>
ЭТУВА ГРАНКАТА *k* претход<br>
нува таа струја да се дод<br>
вектори **IP** се определу<br>
,  $k = 1, \dots$ **COMMPAIE HA CTPVII** ...<br> **COMMPAIE HA CTPVII** ...<br>
pojor на математички операции во секоја итерација не се менува<br>
се пресметуват почители и играните времестките<br>
во крајниот јазол и инјектираната кориска релисонта во т **CYMHPAHE. НА СТРУИ ...**<br>
верхнется на струите низ гранките со раздвојување на пресметките<br>
бројот на мятематички операции во екоја итерација не се менува<br>
с е пресметките тредиости и спури во од вирените и президените и
	- » помошниот вектори *IP* се определува во постапката за нумерација на јазлите

$$
\underline{I}_k = \underline{J}_k + \frac{1}{2} \cdot \underline{U}_k \cdot \underline{Y}'_k, \ k = 1, \cdots, nj
$$
  

$$
\underline{I}_0 = 0
$$

$$
\underline{I}_{ip(k)}^{\text{HOBA}} = \underline{I}_{ip(k)}^{\text{crapa}} + \frac{1}{2} \cdot \underline{U}_{ip(k)} \cdot \underline{Y}'_k + \underline{I}_k, \ k = nj, \cdots, 1
$$

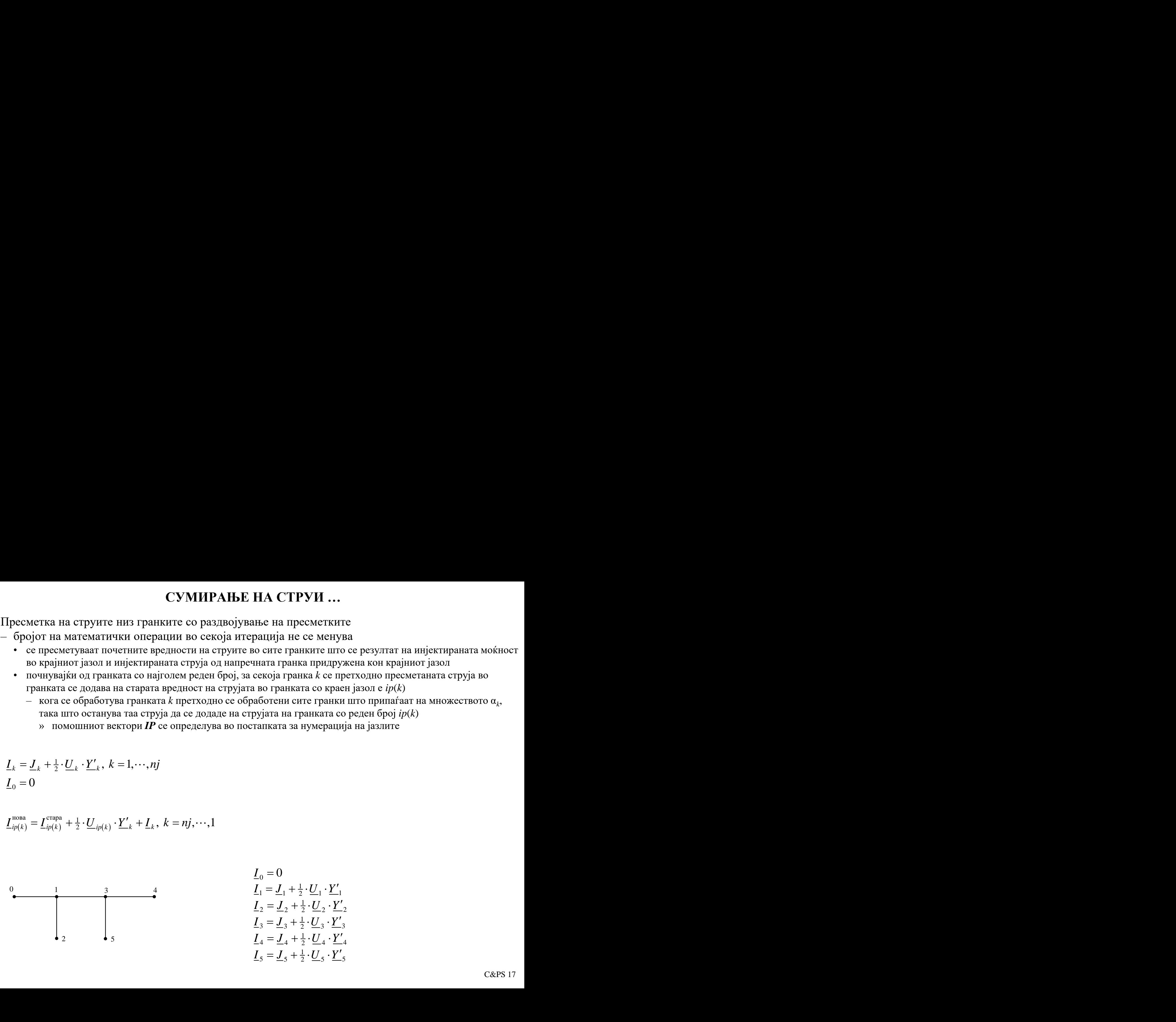

1 5 5 5 5 <sup>2</sup> *I J U Y* = + <sup>1</sup> 4 4 4 4 <sup>2</sup> *I J U Y* = + <sup>1</sup> 3 3 3 3 <sup>2</sup> *I J U Y* = + <sup>1</sup> 2 2 2 2 <sup>2</sup> *I J U Y* = + <sup>1</sup> 1 1 1 1 <sup>2</sup> *I J U Y* = + *<sup>I</sup>* <sup>0</sup> <sup>=</sup> <sup>0</sup>

• Пресметка на струите низ гранките со раздвојување на пресметките ...  $=\left( \underline{J}_3 + \frac{1}{2} \cdot \underline{U}_3 \cdot \underline{Y}'_3 \right)_{I_3} + \frac{1}{2} \cdot \underline{U}_3 \cdot \underline{Y}'_5 + \left( \underline{J}_5 + \frac{1}{2} \cdot \underline{U}_5 \cdot \underline{Y}'_5 \right)_{I_5}$ **CYMIPAILE HA CTPYH** ...<br>  $k = 5$ <br>  $k = 5$ <br>  $\frac{1}{3} = \int_{3}^{\pi} \frac{1}{3} + \frac{1}{2} \cdot U_3 \cdot \frac{V'}{2} + \frac{1}{2} \cdot U_3 \cdot \frac{V'}{2} + \frac{1}{2} \cdot U_3 \cdot \frac{V'}{2} + \frac{1}{2} \cdot U_3 \cdot \frac{V'}{2} + \frac{1}{2} \cdot U_3 \cdot \frac{V'}{2} + \frac{1}{2} \cdot U_3 \cdot \frac{V'}{2} + \frac{1}{2} \cdot U_3 \cdot \$ **CYM**<br> **CYM**<br>  $\Gamma$ <br>  $k = 5$ <br>  $k = 5$ <br>  $\frac{1}{3}$ <br>  $= \frac{\Gamma^{crapa}}{2} + \frac{1}{2} \cdot \frac{U}{23} \cdot \frac{Y'}{23} + \frac{1}{2} \cdot \frac{U}{23} \cdot \frac{Y'}{23} + \frac{1}{2} \cdot \frac{U}{23} \cdot \frac{Y'}{23} + (\frac{1}{25})$ <br>  $k = 4$ <br>  $k = 4$ <br>  $= ((\underline{J}_3 + \frac{1}{2} \cdot \underline{U}_3 \cdot \underline{Y}'_4 + \underline{L}_4)$ <br> CYMIPAILE HA C<br>
HA C<br>
HA C<br>  $\frac{1}{2} \cdot U_3 \cdot \frac{Y'}{S_3} + \frac{1}{2} \cdot U_3 \cdot \frac{Y'}{S_3} + \frac{1}{2} \cdot U_3 \cdot \frac{Y'}{S_3} + \frac{1}{2} \cdot U_3 \cdot \frac{Y'}{S_3} + \frac{1}{2} \cdot U_3 \cdot \frac{Y'}{S_3} + \frac{1}{2} \cdot U_3 \cdot \frac{Y'}{S_3} + \frac{1}{2} \cdot U_3 \cdot \frac{Y'}{S_3} + \frac{1}{2} \cdot U_3 \cdot \frac{$ **CYMIPAILE HA CTPYH**<br>
TRA HA CTPYH<br>
<sup>apa</sup> +  $\frac{1}{2} \cdot U_3 \cdot \underline{Y}'_5 + \underline{I}_5$ <br>  $_3 + \frac{1}{2} \cdot U_3 \cdot \underline{Y}'_3$   $_1 + \frac{1}{2} \cdot U_3 \cdot \underline{Y}'_5 + (L_5 + \frac{1}{2} \cdot U_5 \cdot \underline{Y}'_5)_{I_5}$ <br>  $_4$ <sup>apa</sup> +  $\frac{1}{2} \cdot U_3 \cdot \underline{Y}'_3$   $_1 + \frac{1}{2} \cdot U_3 \cdot \underline{$ 5 **CYMIPAILE HA CTPY**<br> *I* IE HAS TPARKUTE CO PASABOJYBALE HA CTPY<br>  $+ \underline{I}_5$ <br>  $I_3 + \frac{1}{2} \cdot \underline{U}_3 \cdot \underline{Y}'_5 + (\underline{J}_5 + \frac{1}{2} \cdot \underline{U}_5 \cdot \underline{Y}'_5)_{I_5}$ <br>  $+ \underline{I}_4$ <br>  $I_1 + \frac{1}{2} \cdot \underline{U}_3 \cdot \underline{Y}'_5 + (\underline{J}_5 + \frac{1}{2} \cdot \underline{U}_5 \cdot \underline{Y}'_5)_{$  $k=5$ **CYMI**<br> **I** I pecmetrica ha crpyute hus rpanicure co p<br>  $k = 5$ <br>  $I_3^{\text{nona}} = I_3^{\text{crapa}} + \frac{1}{2} \cdot U_3 \cdot Y'_3 + I_5$ <br>  $= (\underline{J}_3 + \frac{1}{2} \cdot U_3 \cdot \underline{Y}'_3)_{I_3} + \frac{1}{2} \cdot U_3 \cdot \underline{Y}'_5 + (\underline{J}_5 + \underline{J}_5 + \underline{J}_5 + \underline{J}_5 + \underline{J}_5 + \underline{J}_5 + \underline{J}_5 + \underline$ **CYMIPAIBE HA CTPYH** ...<br>
Jerka Ha crpylite His rpankkire co pasilibojyaalise ha lipecmetkire ...<br>  $J_3$ <sup>11</sup> +  $\frac{1}{2}$  ·  $\underline{U}_3$  ·  $\underline{Y}'_3$  +  $\underline{I}_5$ <br>  $J_3 + \frac{1}{2}$  ·  $\underline{U}_3$  ·  $\underline{Y}'_3$  +  $\underline{I}_2$  ·  $\underline{Y}'_3$ **CYMHPAILE HA CTPYH** ...<br> **EXAMPAILE HA CTPYH** ...<br>  $= 5$ <br>  $= \int_{x_3}^{x_4x_5} + \frac{1}{2} \cdot U_3 \cdot Y'_3 + I_5$ <br>  $= (\underline{I}_5 + \frac{1}{2} \cdot U_3 \cdot Y'_3)_{I_1} + \frac{1}{2} \cdot U_2 \cdot Y'_2 + (\underline{I}_5 + \frac{1}{2} \cdot U_3 \cdot Y'_3)_{I_2}$ <br>  $= 4$ <br>  $= 4$ <br>  $= (\underline{I}_3 + \frac{1}{2} \cdot U_3 \$  $\begin{bmatrix} 1 & 0 \\ 2 & 1 \\ 3 & 1 \\ 4 & 3 \end{bmatrix}$  $\begin{bmatrix} 1 & 0 \\ 2 & 1 \\ 3 & 1 \\ 4 & 3 \\ 5 & 3 \end{bmatrix}$  $\begin{bmatrix} 1 & 0 \\ 2 & 1 \\ 3 & 1 \\ 4 & 3 \\ 5 & 3 \end{bmatrix}$  $\begin{bmatrix} 1 & 0 \\ 2 & 1 \\ 3 & 1 \\ 4 & 3 \\ 5 & 3 \end{bmatrix}$  $\begin{bmatrix} 0 \\ 1 \\ 1 \end{bmatrix}$  $\begin{bmatrix} 0 \\ 1 \\ 1 \\ 3 \end{bmatrix}$  $\begin{bmatrix} 1 & 0 \\ 2 & 1 \\ 1 & 1 \\ 4 & 3 \\ 5 & 3 \end{bmatrix}$  $\begin{bmatrix} 0 \\ 1 \\ 3 \\ 3 \end{bmatrix}$  $\begin{bmatrix} 0 \\ 1 \\ 3 \\ 3 \end{bmatrix}$ *IP* =  $3 \nvert 1$ **COMHPAIB.E HA CTPVH** ...<br>  $\mathbf{F} = \mathbf{F}^{\text{true}} + \frac{1}{2} \mathbf{F}^{\text{true}} + \frac{1}{2} \mathbf{F}^{\text{true}} + \frac{1}{2} \mathbf{F}^{\text{true}} + \frac{1}{2} \mathbf{F}^{\text{true}} + \frac{1}{2} \mathbf{F}^{\text{true}} + \frac{1}{2} \mathbf{F}^{\text{true}} + \frac{1}{2} \mathbf{F}^{\text{true}} + \frac{1}{2} \mathbf{F}^{\text{true}} + \frac{1}{2} \mathbf{F}$ **CVM**<br>
IIpecMerka Ha crpyHre HH3 rpaHKHTe co<br>  $k = 5$ <br>  $\frac{1}{3}$   $\frac{1}{3} = \frac{1}{3}$   $\frac{1}{3}$   $\frac{1}{2}$   $\frac{1}{2}$   $\frac{1}{3}$   $\frac{1}{2}$   $\frac{1}{3}$   $\frac{1}{2}$   $\frac{1}{2}$   $\frac{1}{3}$   $\frac{1}{2}$   $\frac{1}{2}$   $\frac{1}{3}$   $\frac{1}{2}$   $\frac{1}{2}$ **CYMHPAHDE HA CTPYH** ...<br>
Ha erpyire HIS TPAHKIITE CO paantBOJYBAHDE HA CTPYH ...<br>  $\frac{1}{2} \left[ \frac{1}{2}, \frac{V}{L_3}, \frac{V'}{L_3} + \frac{1}{L_3}, \frac{V'}{L_3}, \frac{V'}{L_3} + \frac{1}{L_3}, \frac{V'}{L_3} + \frac{1}{L_3}, \frac{V'}{L_3} + \frac{1}{L_3}, \frac{V'}{L_3} + \frac{1}{L_3}, \$ **CYMHPAILE HA CTPYH** ...<br>
wa na erpyirre noix rpaniwirre eo partinojyname na npeeweristre ...<br>
\*  $1\frac{1}{2}\left(1\right)$ <br>
\*  $1\frac{1}{2}\cdot U_3 \cdot Y'_3 + I_5$ <br>
\*  $+\frac{1}{2}\cdot U_2 \cdot Y'_3$ ),  $+\frac{1}{2}\cdot U_2 \cdot Y'_3 + (L_3 + \frac{1}{2}\cdot U_2 \cdot Y'_3)$ ,  $\begin{aligned} I\mathbf{P}$ 4 **CYMHPAIBE HA CTPYH** ...<br>
I III IS I PARTROL CORPORTED TO THE THAT AT THE SURFALL  $\frac{1}{2} \begin{bmatrix} 0 \\ 1 \\ 1 \\ 2 \\ 3 \end{bmatrix}$ <br>  $I P = \begin{bmatrix} 3 \\ 1 \\ 4 \\ 3 \\ 5 \end{bmatrix}$ <br>  $I P = \begin{bmatrix} 1 \\ 2 \\ 1 \\ 4 \\ 3 \end{bmatrix}$ <br>  $I P = \begin{bmatrix} 1 \\ 2 \\ 3 \\ 4 \\ 3 \end{bmatrix}$ <br>  $I P$  $k = 4$ **CYME**<br>
II pecMerika ha crpyure hus rpahkure co p<br>  $k = 5$ <br>  $I_3^{\text{cross}} = I_3^{\text{cuspa}} + \frac{1}{2} \cdot \underline{U}_3 \cdot \underline{Y}'_5 + \underline{I}_5$ <br>  $= (\underline{J}_3 + \frac{1}{2} \cdot \underline{U}_3 \cdot \underline{Y}'_3)_{l_3} + \frac{1}{2} \cdot \underline{U}_3 \cdot \underline{Y}'_5 + (\underline{J}_5 + \underline{I}_5)$ <br>  $k = 4$ <br>  $I_3^{\text{cross}} = I_3^$ *J U Y U Y J U Y U Y J U Y* **CYMIFAILE HA CTPYH** ...<br>
= <br>
=  $L^{\text{true}} + \frac{1}{2} \cdot L^2$ ,  $\cdot L^2$ ,  $+ L$ ,<br>
=  $L^{\text{true}} + \frac{1}{2} \cdot L^2$ ,  $\cdot L^2$ ,  $+ L$ ,<br>
=  $L^{\text{true}} + \frac{1}{2} \cdot L^2$ ,  $\cdot L^2$ ,  $+ \frac{1}{2} L^2$ ,  $\cdot L^2$ ,  $+ \frac{1}{2} L^2$ ,  $\cdot L^2$ ,  $+ \frac{1}{2} L^2$ ,  $\cdot L^2$ , **CYMIPAILE IIA CTPYH ...**<br>
IIIS TPARKNTE CO PASTROJYBARLE RA TIPECMETKNTE ...<br>  $I_2$ <br>  $I_3$ <br>  $I_4$ <br>  $I_5$ <br>  $I_2$ ,  $Y'_3$ ,  $Y'_3$ ,  $Y'_4$ ,  $Y'_5$ ,  $Y'_6$ ,  $Y'_6$ ,  $Y'_7$ ,  $Y'_8$ ,  $Y'_8$ ,  $Y'_9$ ,  $Y'_1$ ,  $Y'_2$ ,  $Y'_3$ ,  $Y'_4$ ,  $Y'_4$ ,  $Y$  $\begin{split} \textbf{CVMIPAME IIA CTPVH}\; \ldots \\ k=5\\ \textbf{R}^{\text{new}} = \mathcal{L}_{2}^{\text{new}} + \tfrac{1}{4}\cdot U_{3}\cdot Y_{3}^{\prime} + \tfrac{1}{2}U_{3}\cdot Y_{3}^{\prime} + \tfrac{1}{2}U_{3}\cdot Y_{3}^{\prime} + \left( L_{3} + \tfrac{1}{4}\cdot U_{3}\cdot Y_{3}^{\prime} \right)_{l_{l}} \\ = \left( L_{2} + \tfrac{1}{2}\cdot U_{3}\cdot Y_{3}^{\prime} \right)_{l_{l_{l}}} + \tfrac{1}{2}\cdot U_{3}\cdot Y$ **CVM**<br>
IIpecMerka Ha crpyure Hus rpaHkure co<br>  $k = 5$ <br>  $\lim_{3^{3}} = \underline{L}_{3}^{\text{crupa}} + \frac{1}{2} \cdot \underline{U}_{3} \cdot \underline{Y}'_{.5} + \underline{L}_{5}$ <br>  $= (\underline{J}_{3} + \frac{1}{2} \cdot \underline{U}_{3} \cdot \underline{Y}'_{.3})_{I_{3}} + \frac{1}{2} \cdot \underline{U}_{.3} \cdot \underline{Y}'_{.5} + (\underline{J}_{.5} + \underline{L}_{.5} + \underline{L}_{.5} + \underline{L}_{.$ CYM<br>
1 Ha crpyure Hus rpaHKure cc<br>  $+\frac{1}{2} \cdot U_3 \cdot \underline{Y}'_5 + \underline{I}_5$ <br>  $\frac{1}{2} \cdot U_3 \cdot \underline{Y}'_3$ )<sub> $I_3$ </sub> +  $\frac{1}{2} \cdot U_3 \cdot \underline{Y}'_5 + (\underline{J}_5)$ <br>  $+\frac{1}{2} \cdot U_3 \cdot \underline{Y}'_4 + \underline{I}_4$ <br>  $-\frac{1}{2} \cdot U_3 \cdot \underline{Y}'_3$ )<sub> $I_3$ </sub> +  $\frac{1}{2} \cdot U_3 \cdot \underline{Y}'_$ CVMIPAH<br>
FIRA HA CIPYHIC HH3 I PAHKHIC CO PA3/IBOJ<br>
apa<br>  $+\frac{1}{2} \cdot \underline{U}_3 \cdot \underline{Y}'_3 + \frac{1}{2} \cdot \underline{U}_3 \cdot \underline{Y}'_5 + \underline{L}_5$ <br>  $x^4 + \frac{1}{2} \cdot \underline{U}_3 \cdot \underline{Y}'_3$   $\Big|_{I_1} + \frac{1}{2} \cdot \underline{U}_3 \cdot \underline{Y}'_5 + \left(\underline{L}_5 + \frac{1}{2} \cdot \underline{U}_5\right)$ <br>
apa<br>  $\frac$ **CYMHPAHE HA CTPYH** ...<br>
a crpyrre nus rpankare co pasueojyaane na mpec<br/>werkare ...<br>  $I_1$  0<br>  $\underline{U}_3 \cdot \underline{Y}'_3$ ,  $\frac{1}{t_3} \cdot \underline{U}_3 \cdot \underline{Y}'_3 + \frac{1}{2} \cdot \underline{U}_3 \cdot \underline{Y}'_3 + (\underline{J}_3 + \frac{1}{2} \cdot \underline{U}_3 \cdot \underline{Y}'_3)_{l_2}$ <br>  $I_1$  = 3 **CYMHPAIDE HA CTPYH** ...<br>
a na crpyirre mas rpanicare co pasjuojyname na npeciae ricine ...<br>  $I_1^2 \cdot U_3 \cdot Y'_3 + I_3$ <br>  $I_2^2 \cdot U_3 \cdot Y'_3 + \frac{1}{2} \cdot U_3 \cdot Y'_3 + (Z_3 + \frac{1}{2} \cdot U_3 \cdot Y'_3)_{l_1}$ <br>  $+ \frac{1}{2} \cdot U_3 \cdot Y'_3 + I_4$ <br>  $+ \frac{1}{2} \cdot U_$ **CYMIPAILE HA CTPYH** ...<br>
IIIS IPARKITC CO PASIDOJYBALLE HA CTPYH ...<br>  $I_5$ <br>  $I_6$ <br>  $I_7$ <br>  $I_8$ <br>  $I_1$ <br>  $I_2$ <br>  $I_4$ <br>  $I_3$ <br>  $I_4$ <br>  $I_4$ <br>  $I_3$ <br>  $I_4$ <br>  $I_5$ <br>  $I_5$ <br>  $I_6$ <br>  $I_7$ <br>  $I_8$ <br>  $I_9$ <br>  $I_1$ <br>  $I_2$ <br>  $I_3$ <br>  $I_$ **CYMI**<br>
I Ipecmerka на струите низ гранките со *K*<br>  $I_3^{\text{nona}} = I_3^{\text{crapa}} + \frac{1}{2} \cdot \underline{U}_3 \cdot \underline{Y}'_3 + \underline{I}_5$ <br>  $= (\underline{J}_3 + \frac{1}{2} \cdot \underline{U}_3 \cdot \underline{Y}'_3)_{l_3} + \frac{1}{2} \cdot \underline{U}_3 \cdot \underline{Y}'_5 + (\underline{J}_5 - k = 4)$ <br>  $I_3^{\text{nona}} = I_3^{\text{crapa}} + \frac{1}{2} \cdot$ **CYMIPAIBE HA CT**<br> **ICHECALA CT**<br> **ICHECALA CI**<br> **ICHECALA CI**<br> **ICHECALA CI**<br> **ICHECALA CI**<br> **ICHECALA CI**<br> **ICHECALA CI**<br> **ICHECALA CI**<br> **ICHECALA CI**<br> **ICHECALA CI**<br> **ICHECALA CI**<br> **ICHECALA CILA CILA CILA CILA CILA (<br> CSYMHPAHE HA CTPYH** ...<br> **EXECUTES IN EXECUTION ...**<br>  $\frac{1}{4} + \frac{1}{2} \cdot U_3 \cdot Y_3 + I_3$ <br>  $\frac{1}{4} + \frac{1}{2} U_3 \cdot Y_3 + \frac{1}{2} U_3 \cdot Y_3 + \frac{1}{2} U_3 \cdot Y_2 + (L_3 + \frac{1}{2} \cdot U_3 \cdot Y_3) \Big|_h}$ <br>  $\frac{H - 3}{4} \Big|_3^1$ <br>  $\frac{1}{5} \Big|_3^1$ <br>  $\frac{H$ **CYMIFAILE HA CTPYH** ...<br>
= <br>
=  $L^{\text{true}} + \frac{1}{2} \cdot L^2$ ,  $\cdot L^2 + L$ ,<br>  $L = L^{\text{true}} + \frac{1}{2} \cdot L^2$ ,  $\cdot L^2$ ,  $+ \frac{1}{2} L$ ,  $\cdot L^2$ ,  $+ \frac{1}{2} L^2$ ,  $\cdot L^2$ ,  $+ \frac{1}{2} L^2$ ,  $\cdot L^2$ ,  $+ \frac{1}{2} L^2$ ,  $\cdot L^2$ ,  $+ \frac{1}{2} L^2$ ,  $\cdot L^2$ , CYMHPAILE IIA CTPYH ...<br>
FIRE THE CONSTRUCTION ...<br>  $\underline{U}_3 \cdot \underline{Y}'_3 + (\underline{J}_3 + \frac{1}{2} \cdot \underline{U}_3 \cdot \underline{Y}'_3)_{l_1}$ <br>  $\underline{U}_2 \cdot \underline{Y}'_3 + (\underline{J}_3 + \frac{1}{2} \cdot \underline{U}_3 \cdot \underline{Y}'_3)_{l_2}$ <br>  $\cdot \cdot \underline{U}_3 \cdot \underline{Y}'_3 + (\underline{J}_3 + \frac{1}{2} \cdot \underline{U}_3 \cdot \underline{Y}'_3)$  $\begin{split} \textbf{CVMIPAME IIA CTPVH}\; \ldots \\ k=5\\ \textbf{R}^{\text{new}} = \mathcal{L}_{2}^{\text{new}} + \tfrac{1}{4}\cdot U_{3}\cdot Y_{3}^{\prime} + \tfrac{1}{2}U_{3}\cdot Y_{3}^{\prime} + \tfrac{1}{2}U_{3}\cdot Y_{3}^{\prime} + \left( L_{3} + \tfrac{1}{4}\cdot U_{3}\cdot Y_{3}^{\prime} \right)_{l_{l}} \\ = \left( L_{2} + \tfrac{1}{2}\cdot U_{3}\cdot Y_{3}^{\prime} \right)_{l_{l_{l}}} + \tfrac{1}{2}\cdot U_{3}\cdot Y$ **CVM**<br>
IIpecMeTRa Ha crpyHTe HH3 rpaHKHTe co<br>  $k = 5$ <br>  $\lim_{3} = \underline{L}_3^{\text{crapa}} + \frac{1}{2} \cdot \underline{U}_3 \cdot \underline{Y}'_5 + \underline{L}_5$ <br>  $= (\underline{J}_3 + \frac{1}{2} \cdot \underline{U}_3 \cdot \underline{Y}'_3)_{l_3} + \frac{1}{2} \cdot \underline{U}_3 \cdot \underline{Y}'_5 + (\underline{J}_5 + \underline{L}_5)$ <br>  $k = 4$ <br>  $\lim_{3} = \underline{L}_3^{\text{crapa}} + \$ **CYMI**<br>
Ha crpyure Hus rpaHKure co <br>  $\frac{1}{2} \cdot U_3 \cdot Y'_3 + I_5$ <br>  $\cdot U_3 \cdot Y'_3$   $\Big|_{I_3} + \frac{1}{2} \cdot U_3 \cdot Y'_3 + (I_5)$ <br>  $\frac{1}{2} \cdot U_3 \cdot Y'_3$   $\Big|_{I_3} + \frac{1}{2} \cdot U_3 \cdot Y'_5 + (I_5)$ <br>  $\frac{1}{2} \cdot U_3 \cdot Y'_3 + I_3$ <br>  $\cdot U_1 \cdot Y'_1$   $\Big|_{I_1} + \frac{1}{2$ CYMIPAHS<br>
va на струите низ гранките со раздвоју<br>
\*\* +  $\frac{1}{2} \cdot U_3 \cdot \underline{Y}'_5 + \underline{I}_5$ <br>
+  $\frac{1}{2} \cdot U_3 \cdot \underline{Y}'_3$ )<sub>I<sub>5</sub> +  $\frac{1}{2} \cdot U_3 \cdot \underline{Y}'_5 + (L_5 + \frac{1}{2} \cdot U_5 \cdot$ <br>
\*\* +  $\frac{1}{2} \cdot U_3 \cdot \underline{Y}'_3$ )<sub>I<sub>5</sub> +  $\frac{1}{2} \cdot U_3 \cdot \underline{$ **CYMUPAHDE HA CTPYH** ...<br>
Tryire into rpanicire co passibolybande na inpecificitie...<br>  $1\begin{bmatrix} 0 \\ 2 \\ 1 \\ 3 \\ 5 \\ 3 \end{bmatrix}$ <br>  $1\begin{bmatrix} 0 \\ -3 \\ 1 \\ 4 \\ 5 \\ 3 \end{bmatrix}$ <br>  $1\begin{bmatrix} 0 \\ -2 \\ 1 \\ 4 \\ 5 \\ 3 \end{bmatrix}$ <br>  $1\begin{bmatrix} 0 \\ 2 \\ 1 \\ 4 \\ 5 \\ 3 \end{bmatrix}$ **CYMIPAIBE HA CTPYH** ...<br>
a crpyare nos rpanosere co paramojyaance na upcessereme ...<br>  $\{U_2 \cdot Y_2', V_2 + I_3$ <br>  $U_2 \cdot Y_2', V_3 + \frac{1}{2}U_3 \cdot Y_2' + (L_2 + \frac{1}{2}U_2 \cdot Y_3')_i\}$ <br>  $\{F_2 \cdot U_2 \cdot Y_3' + \frac{1}{2}U_3 \cdot Y_2' + (L_3 + \frac{1}{2}U_3 \cdot Y$ CVI<br>
Merka Ha crpyure Hus rpaHkure of<br>
5<br>  $(\underline{J}_3 + \frac{1}{2} \cdot \underline{U}_3 \cdot \underline{Y}'_5 + \underline{I}_5)$ <br>
4<br>
4<br>
4<br>  $(\underline{J}_3 + \frac{1}{2} \cdot \underline{U}_3 \cdot \underline{Y}'_3)_{I_3} + \frac{1}{2} \cdot \underline{U}_3 \cdot \underline{Y}'_5 + (\underline{I}_3)$ <br>  $(\underline{J}_3 + \frac{1}{2} \cdot \underline{U}_3 \cdot \underline{Y}'_3)_{I_3} + \frac{1}{2} \cdot \underline{U}_$ C**YMIPAI**<br>
ca на струите низ гранките со раздв $+\frac{1}{2} \cdot \underline{U}_3 \cdot \underline{Y}'_3 + \underline{I}_5$ <br>  $+\frac{1}{2} \cdot \underline{U}_3 \cdot \underline{Y}'_3$ ,  $+\frac{1}{2} \cdot \underline{U}_3 \cdot \underline{Y}'_3 + \frac{1}{2} \cdot \underline{U}_3 \cdot \underline{Y}'_5 + (\underline{J}_5 + \frac{1}{2} \cdot \underline{U}_3 + \frac{1}{2} \cdot \underline{U}_3 \cdot \underline{Y}'_3)_{I_3} + \frac{1}{2}$ *I I I I* **CYMI**<br>
II pecMerika ha crpyure hus rpahkure co p<br>  $k = 5$ <br>  $I_3^{\text{topas}} = I_3^{\text{trapa}} + \frac{1}{2} \cdot \underline{U}_3 \cdot \underline{Y}'_5 + \underline{L}_5$ <br>  $= (\underline{J}_3 + \frac{1}{2} \cdot \underline{U}_3 \cdot \underline{Y}'_3)_{l_3} + \frac{1}{2} \cdot \underline{U}_3 \cdot \underline{Y}'_5 + (\underline{J}_5 - k = 4)$ <br>  $I_3^{\text{topas}} = I_3^{\text{crapa}} + \frac$ **CYMHPAILE HA CTI**<br> **J** Trka Ha crpylite His tpains of passign is a high  $\frac{1}{2} \cdot \frac{U}{2} \cdot \frac{Y'}{2} \cdot \frac{I'}{2}$ ,  $\frac{I'}{2} \cdot \frac{I'}{2} \cdot \frac{I'}{2} \cdot \frac{I'}{2} \cdot \frac{I'}{2} \cdot \frac{I'}{2} \cdot \frac{I'}{2} \cdot \frac{I'}{2} \cdot \frac{I'}{2} \cdot \frac{I'}{2} \cdot \frac{I'}{2$ **CVMHPAILE HA CTPYH** ...<br>
In a repyrre his prairante co paoxibojy<br>
and in precoveriants ...<br>  $I_1^F (U_3 + U_3 + U_3 + U_3 + U_2 + V_3 + (L_3 + V_3 + U_3 + V_2 + V_3),$ <br>  $I_2^F (U_3 + U_3 + U_3 + U_3 + V_3 + U_3 + V_3 + (L_3 + V_3 + V_3 + V_3 + V_3 + V_3 + V_3 + V_3 + V_3 + V$ **CYMHPAHE HA C**<br> **EXAMPAHE HA C**<br> **EXAMPAHE HA C**<br> **EXAMPAHE HA C**<br> **EXAMPAHE HA C**<br> **EXAMPAHE HA C**<br> **EXAMPAHE HA C**<br> **EXAMPAHE HA C**<br> **EXAMPAHE HA C**<br> **EXAMPAHE HA C**<br> **EXAMPAHE HA C**<br> **EXAMPAHE HA C**<br> **EXAMPAHE HA C**<br> **CYMIFAILE HA CTPYH** ...<br>
= <br>
=  $L^{\text{true}} + \frac{1}{2} \cdot L^2$ ,  $\cdot L^2$ ,  $+ L$ ,<br>
=  $L^{\text{true}} + \frac{1}{2} \cdot L^2$ ,  $\cdot L^2$ ,  $+ L$ ,<br>
=  $L^{\text{true}} + \frac{1}{2} \cdot L^2$ ,  $\cdot L^2$ ,  $+ \frac{1}{2} L^2$ ,  $\cdot L^2$ ,  $+ \frac{1}{2} L^2$ ,  $\cdot L^2$ ,  $+ \frac{1}{2} L^2$ ,  $\cdot L^2$ ,

$$
= \left( \left( \underline{J}_3 + \frac{1}{2} \cdot \underline{U}_3 \cdot \underline{Y}'_3 \right)_{I_3} + \frac{1}{2} \cdot \underline{U}_3 \cdot \underline{Y}'_5 + \left( \underline{J}_5 + \frac{1}{2} \cdot \underline{U}_5 \cdot \underline{Y}'_5 \right)_{I_5} \right)_{I_3} + \frac{1}{2} \cdot \underline{U}_3 \cdot \underline{Y}'_4 + \left( \underline{J}_4 + \frac{1}{2} \cdot \underline{U}_4 \cdot \underline{Y}'_4 \right)_{I_4}
$$
  
 $k = 3$ 

$$
\underline{I}_{1}^{\text{noba}} = \underline{I}_{1}^{\text{crapa}} + \frac{1}{2} \cdot \underline{U}_{1} \cdot \underline{Y}'_{3} + \underline{I}_{3}
$$
\n
$$
= (\underline{J}_{1} + \frac{1}{2} \cdot \underline{U}_{1} \cdot \underline{Y}'_{1})_{I_{1}} + \frac{1}{2} \cdot \underline{U}_{1} \cdot \underline{Y}'_{3} + \underline{I}_{1} \cdot \underline{V}'_{1} \cdot \underline{Y}'_{3} + \frac{1}{2} \cdot \underline{U}_{1} \cdot \underline{Y}'_{3} + \frac{1}{2} \cdot \underline{U}_{1} \cdot \underline{Y}'_{3} + \frac{1}{2} \cdot \underline{U}_{1} \cdot \underline{Y}'_{3} + \frac{1}{2} \cdot \underline{U}_{1} \cdot \underline{Y}'_{1} \cdot \underline{Y}'_{1} + \frac{1}{2} \cdot \underline{U}_{1} \cdot \underline{Y}'_{1} + (\underline{J}_{1} + \frac{1}{2} \cdot \underline{U}_{1} \cdot \underline{Y}'_{1})_{I_{1}}
$$
\n
$$
k = 2
$$

$$
\underline{I}_{1}^{\text{HOBB}} = \underline{I}_{1}^{\text{CTapa}} + \frac{1}{2} \cdot \underline{U}_{1} \cdot \underline{Y}_{2}' + \underline{I}_{2}
$$
\n
$$
= \left( \left( \underline{J}_{1} + \frac{1}{2} \cdot \underline{U}_{1} \cdot \underline{Y}_{1}' \right)_{I_{1}} + \frac{1}{2} \cdot \underline{U}_{1} \cdot \underline{Y}_{3}' + \right. \\
\left. + \left( \left( \left( \underline{J}_{3} + \frac{1}{2} \cdot \underline{U}_{3} \cdot \underline{Y}_{3}' \right)_{I_{3}} + \frac{1}{2} \cdot \underline{U}_{3} \cdot \underline{Y}_{5}' + \left( \underline{J}_{5} + \frac{1}{2} \cdot \underline{U}_{5} \cdot \underline{Y}_{5}' \right)_{I_{5}} \right)_{I_{3}} + \frac{1}{2} \cdot \underline{U}_{3} \cdot \underline{Y}_{4}' + \left( \underline{J}_{4} + \frac{1}{2} \cdot \underline{U}_{4} \cdot \underline{Y}_{4}' \right)_{I_{4}} \right)_{I_{3}} + \frac{1}{2} \cdot \underline{U}_{1} \cdot \underline{Y}_{2}' + \left( \underline{J}_{2} + \frac{1}{2} \cdot \underline{U}_{2} \cdot \underline{Y}_{2}' \right)_{I_{1}}
$$

![](_page_18_Figure_0.jpeg)

$$
\underline{I}_0 = \underline{J}_1 + \underline{J}_2 + \underline{J}_3 + \underline{J}_4 + \underline{J}_5 +
$$
\n
$$
+ \frac{1}{2} \cdot \left[ \left( \underline{U}_0 + \underline{U}_1 \right) \cdot \underline{Y}'_1 + \left( \underline{U}_1 + \underline{U}_2 \right) \cdot \underline{Y}'_2 + \left( \underline{U}_1 + \underline{U}_3 \right) \cdot \underline{Y}'_3 + \left( \underline{U}_3 + \underline{U}_4 \right) \cdot \underline{Y}'_4 + \left( \underline{U}_3 + \underline{U}_5 \right) \cdot \underline{Y}'_5 \right]
$$

#### **Пример 1**

- За мрежата прикажана на сликата да се пресметаат напоните во јазлите и вкупните загуби на активна моќност ако напонот во напојниот јазол е 10.5 kV; оптоварувањата на потрошувачите се независни од напонот и се во kVA, импеданциите на гранките се  $(0.625+j0.36)$   $\Omega/\text{km}$ , а се занемаруваат напречните гранки од π-еквивалентните шеми на елементите; за почетни вредности на напоните да се земат номиналниот напон на мрежата, а толеранцијата на пресметките да биде 1 V, односно 10 VA
- Пред почетокот на пресметките:
	- ги нумерираме јазлите така што крајниот јазол на гранката има реден број секогаш поголем од редниот број на почетниот јазол
		- $\bullet$  за напојниот јазол претпоставуваме реден број 0
		- редните броеви на гранките се еднакви со редните броеви на крајните јазли
	- за базен напон усвојуваме 10 kV, а за базна моќност усвојуваме 1000 kVA =>  $Z_{6a}$ =100  $\Omega$
	- за почетна вредност на непознатите напони во јазлите (освен во јазолот ТС во кој е познат напонот) усвојуваме  $1.0$  p.u. ("рамен старт")  $U^2$   $10^2$   $1000^2$

И К П Т 3 km 3 km 4 km 400+j200 200+j100 300+j150 TS 2 km 100+j50 1 0 2 1 3 2 4 2 <sup>=</sup> *IP* 2 2 2 баз.10 kV баз.10 kV баз 10 1000 =100 1000 1000 *Z S* = = 1 2 3 4 3 km 3 km 4 km 0.4+j0.2 0.2+j0.1 0.3+j0.15 0 2 km *J* 0.1+j0.05 <sup>0</sup>

- 1. итерација
	- пресметка на струите во гранките (постапка "наназад")
		- почнувајќи од јазолот со највисок реден број и движејќи се кон јазолот 0, според 1. Кирхофов закон ги пресметуваме струите во гранките

( ) ( ) \* 4 4 4 \* 2 4 0.2 j0.1 0.2 j0.1 p.u. 1 *S I J U* - = = = = - ( ) ( ) \* 3 3 3 \* 2 3 0.3 j0.15 0.3 j0.15 p.u. 1 *S I J U* - = = = = - ( ) ( ) ( ) ( ) \* 2 2 3 4 3 4 2 \* 2 2 0.4 j0.2 0.2 j0.1 0.3 j0.15 0.9 j0.45 p.u. 1 *S I J I I I I U* = + + = + + - = + - + - = - ( ) ( ) ( ) \* 1 1 2 2 1 \* 2 1 0.1 j0.05 0.9 j0.45 1.0 j0.5 p.u. 1 *S I J I I U* - = + = + = + - = - *I I* 0 1 = = - (1.0 j0.5 p.u. )

- 1. итерација
	- пресметка на напоните во јазлите (постапка "нанапред")
		- почнувајќи од јазолот со реден број 1 и движејќи се кон јазолот со најголем реден број, според 2. Кирхофов закон ги пресметуваме напоните во крајните јазли од гранките

( ) ( ) ( ) ( ) 0 1 0 1 0 1 1 0 0 0 1 1 1 базна j 0.625 j0.36 2 1.05 1 j0.5 = j p.u. 1.03390 0 0.000 1 9 0 5 *r x l U U Z I U I Z* - - - - - = - = - - = - - - ( ) ( ) 1 2 1 2 1 2 2 1 1 1 2 2 2 базна j 01. 12165 0. j 002233 p u.. *r x l U U Z I U I Z* - - - - - = - = - = - ( ) ( ) 2 3 2 3 2 3 3 2 2 2 3 3 3 базна j 1.00492 0.00266 j p.u. *r x l U U Z I U I Z* - - - - - = - - = <sup>=</sup> - ( ) ( ) 2 4 2 4 2 4 4 2 2 2 4 4 4 базна j 01. 05725 0. j 002613 p u.. *r x l U U Z I U I Z* - - - - - = - = - = - 1.05 j0.525 1 j0.5 0.05 j0.025 p.u. *i S S S* <sup>=</sup> = - = - - + = - \* \* *S U I* 0 0 = = - = - <sup>0</sup> 1.05 1.0 j0.5 1.05 j0.525 p.u.

$$
\underline{S}_0 = \underline{U}_0^* \cdot \underline{I}_0^* = 1.05 \cdot (1.0 - j0.5) = (1.05 - j0.525) \text{ p.u.}
$$

– загубите на моќност во мрежата се

$$
\Delta \underline{S} = \underline{S}_0 - \sum_{i=1}^4 \underline{S}_i = (1.05 - j0.525) - (1 + j0.5) = (0.05 - j0.025) \text{ p.u.}
$$

- 1. итерација
	- тест на конвергенција (1. начин)
		- најголемата разлика по апсолутна вредност на реалниот или имагинарниот дел на напоните во јазлите во две последователни итерации да биде помала од бараната точност на пресметките,  $\varepsilon_{\text{All}}$ 
			- бидејќи не е задоволен условот за завршување на итеративниот процес, пресметките продолжуваат со втората итерација

В ва конвергенција (1. начин)

\nна конвергенција (1. начин)

\nна конверенција (1. начин)

\nоследоватени игерации на биде помала од бараната точност на пресметките, є<sub>ΔU</sub>

\nбидејќи не е задоволен успвот за завршување на игеративниот пронес, пресметките продолжуваат со втората нтерација

\n\n
$$
\max_{k=1,\cdots,n} \left\{ \left| \text{Re}(\Delta \underline{U}_k^{(v)}) \right|, \left| \text{Im}(\Delta \underline{U}_k^{(v)}) \right| \right\} \leq \varepsilon
$$
\n

\n\n
$$
\max_{k=1,\cdots,n} \left\{ \left| \text{Re}(\underline{U}_k^{(v)} - \underline{U}_k^{(v-1)}) \right|, \left| \text{Im}(\underline{U}_k^{(v)} - \underline{U}_k^{(v-1)}) \right| \right\} \leq \varepsilon
$$
\n

\n\n
$$
\Delta \underline{U}_k^{(v)} = \underline{U}_k^{(v)} - \underline{U}_k^{(v-1)} \right\} \cdot \left| \text{Im}(\underline{U}_k^{(v)} - \underline{U}_k^{(v-1)}) \right| = \left| \text{Re}(\Delta \underline{U}_1) \right|
$$
\n

\n\n
$$
= \left| 1.033900 - 1.0 \right| = 0.033899903 > \frac{1}{10000}
$$
\n

\n\n
$$
\text{C&PS 23}
$$
\n

- 1. итерација
	- тест на конвергенција (2. начин)
		- збирот на промените на пресметаната активна и реактивна моќност (по апсолутна вредност) во напојниот јазол во две последователни итерации да биде помал од бараната точност,  $\varepsilon_{\Lambda S}$ 
			- претпоставуваме  $\varepsilon_{\text{AS}}$ =10 VA=0.001 p.u.
				- » бидејќи не ја знаеме инјектираната струја (моќност) во напојниот јазол во нултата итерација, претпоставуваме дека таа е еднаква на нула
					- » практично, овој тест не треба да се прави во првата итерација!
- бидејќи не е задоволен условот за завршување на итеративниот процес, пресметките продолжуваат со втората итерација **Example 1 ...**<br>
Suppose the nonneprendict (2. Hastin)<br>
Suppose the nonneprendict and problematic and problemation at permetinant anchiever (no alteologythis appearing<br>
jason so alse concelates anchieve  $\frac{1}{2}$ ,  $\frac{1}{2$ **1 DEPARTISE EXECUTE ANTERNATION CONSUMERED ACCORDINATION CONSUMERED ACCORDINATION OF SIGN SOFTEN IS CONSUMED AND CONSUMERED TO SEE THE SURVEY OF SURVEY OF SURVEY ASSUMPTION OF THE SURVEY OF SURVEY OF SURVEY OF SURVEY OF IT DEADLE CONSECTED**<br>
(2) **EXECUTE IN PONCEDITE AND FORMAL SURFERENT CONSECT (TO SUCCASY THE INDOCUTED AND RESPONSE THE SURFERENCE (IS SURFERENT BORRENT CONTINUES)<br>
DESCRIPTIONS IN THE SURFERENT PROPORTION IN THE SURFERE 11 PHATE (11 ACTE)**<br>
11 **PHATE 2013**<br>
11 **PHATE 2013**<br>
11 **SUPPORTER ACTES ACTES**<br>
12 **SUPPORTER ACTES ACTES**<br>
13 **SUPPORTER ACTES**<br>
13 **SUPPORTER ACTES**<br>
13 **SUPPORTER ACTES**<br>
13 **DECALE INTO VACOO PORTER ACTES**<br>
13 **DE SECUTE THE EXECUTE EXECUTE AS SET AND SET AND SET AND SET AND SECURE THE SECURE THE SECURE THE SECURE THE SECURE THE SECURE THE SECURE THE SECURE THE SECURE THE SPECIFIC THEOREM IS A SURFACE THE SPECIFIC THEOREM IS CREAR**

$$
\left| \operatorname{Re} \left( \underline{S}_0^{(\nu)} - \underline{S}_0^{(\nu-1)} \right) \right| + \left| \operatorname{Im} \left( \underline{S}_0^{(\nu)} - \underline{S}_0^{(\nu-1)} \right) \right| \leq \varepsilon
$$

$$
\underline{S}_0^{(1)} = (1.05 + j0.525) \text{ p.u.} \qquad \underline{S}_0^{(0)} = 0
$$

Пример 1

\nПример 1

\nэбирот на комвергенција (2. начин)

\nзбирот на промените на пресметаната активна и реактивна мокиост (по апсолутна вредност) заол во две последоватения игердни на виде помал од бараната точност ву

\n— претпоставуваме є<sub>6As</sub> во наеје на задеме најестији на вије на нае е ддаква на нула

\n» бидејќи не е задоволен условот за завршување на игеративниот процес, пресметките про втората игерација

\n— бидејќи не е задоволен условот за завршување на игеративниот процес, пресметките про втората игерација

\n\n
$$
\left| \text{Re} \left( \underline{S}_0^{(v)} - \underline{S}_0^{(v-1)} \right) \right| + \left| \text{Im} \left( \underline{S}_0^{(v)} - \underline{S}_0^{(v-1)} \right) \right| \leq \varepsilon
$$
\n\n
$$
\underline{S}_0^{(1)} = (1.05 + j0.525) \text{ p.u.} \qquad \underline{S}_0^{(0)} = 0
$$
\n\n
$$
\left| \text{Re} \left( \underline{S}_0^{(1)} - \underline{S}_0^{(0)} \right) \right| + \left| \text{Im} \left( \underline{S}_0^{(1)} - \underline{S}_0^{(0)} \right) \right| = 1.05 + 0.525 = 1.575 > \frac{10}{1000^2}
$$
\n

• 2. итерација

– пресметка на струите во гранките (постапка "наназад")

$$
\underline{I}_4 = \underline{J}_4 = \frac{\underline{S}_4^*}{\underline{U}_4^*} = \frac{(0.2 - j0.1)}{(1.005725 - j0.002613)^2} = (0.198602 - j0.099947) \text{ p.u.}
$$

$$
\underline{I}_3 = \underline{J}_3 = \frac{\underline{S}_3^*}{\underline{U}_3^*} = \frac{(0.3 - j0.15)}{(1.004920 - j0.002660)^2} = (0.298134 - j0.150055) \text{ p.u.}
$$

Πρμμερ 1 ...

\nπγερατικία

\nηρεωετκα **на** στργμτε **βο** γραθκκτε (постапка "καθα3απ")

\n
$$
L_4 = L_4 = \frac{g^*_{\perp}}{U^*_{\perp}} = \frac{(0.2 - j0.1)}{(1.005725 - j0.002613)^2} = (0.198602 - j0.099947) p.u.
$$
\n
$$
L_5 = L_3 = \frac{g^*_{\perp}}{U^*_{\perp}} = \frac{(0.3 - j0.15)}{(1.004920 - j0.002660)^2} = (0.298134 - j0.150055) p.u.
$$
\n
$$
L_2 = L_2 + L_3 + L_4 = \frac{g^*_{\perp}}{U^*_{\perp}} + L_3 + L_4
$$

\n
$$
= \frac{(0.4 - j0.2)}{(1.012165 - j0.002233)^2} + (0.298134 - j0.150055) + (0.198602 - j0.099947)
$$

\n
$$
= (0.394755 - j0.198467) + (0.298134 - j0.150055) + (0.198602 - j0.099947)
$$

\n
$$
= (0.891491 - j0.448468) p.u.
$$

\n
$$
L_1 = L_1 + L_2 = \frac{g^*_{\perp}}{U^*_{\perp}} + L_2 = \frac{(0.1 - j0.05)}{(1.033900 - j0.000950)^2} + (0.891491 - j0.448468)
$$

\n
$$
= (0.096677 - j0.048449) + (0.891491 - j0.448468)
$$

\n
$$
= (0.988167 - j0.496918) p.u.
$$

\n
$$
C_6F_5 25
$$

$$
\underline{I}_1 = \underline{J}_1 + \underline{I}_2 = \frac{\underline{S}_1^*}{\underline{U}_1^*} + \underline{I}_2 = \frac{(0.1 - j0.05)}{(1.033900 - j0.000950)^2} + (0.891491 - j0.448468)
$$
  
= (0.096677 - j0.048449) + (0.891491 - j0.448468)  
= (0.988167 - j0.496918) p.u.  

$$
\underline{I}_1 = \underline{I}_2 + \underline{I}_2 = \frac{\underline{S}_1^*}{\underline{U}_1^*} + \underline{I}_2 = \frac{(0.1 - j0.05)}{(1.033900 - j0.000950)^2} + (0.891491 - j0.448468)
$$

- 2. итерација
	- пресметка на напоните во јазлите (постапка "нанапред")

It is the probability of the following matrices:

\n
$$
\begin{aligned}\n\text{If } \mathbf{p} \text{ is the matrix } \mathbf{p} \text{ is the matrix } \mathbf{p
$$

$$
\underline{U}_2 = \underline{U}_1 - \underline{Z}_{1-2} \cdot \underline{I}_2 = \underline{U}_1 - \frac{(r_{1-2} - jx_{1-2}) \cdot l_{1-2}}{Z_{6a_{3Ha}}} \cdot \underline{I}_2 = (1.012511 - j0.002123) \text{ p.u.}
$$

$$
\underline{U}_{3} = \underline{U}_{2} - \underline{Z}_{2-3} \cdot \underline{I}_{3} = \underline{U}_{2} - \frac{(r_{2-3} - jx_{2-3}) \cdot l_{2-3}}{Z_{6a_{3Ha}}} \cdot \underline{I}_{3} = (1.005301 - j0.002529) \text{ p.u.}
$$

$$
\underline{U}_4 = \underline{U}_2 - \underline{Z}_{2-4} \cdot \underline{I}_4 = \underline{U}_2 - \frac{(r_{2-4} - jx_{2-4}) \cdot l_{2-4}}{Z_{6a_{3Ha}}} \cdot \underline{I}_4 = (1.006107 - j0.002484) \text{ p.u.}
$$

- 2. итерација
	- моќност во напојниот јазол и загуби на моќност во мрежата

$$
\underline{S}_0^{(2)} = \underline{U}_0^* \cdot \underline{I}_0^* = 1.05 \cdot (0.988167 - j0.496918) = (1.0376 + j0.5218) \text{ p.u.}
$$

$$
\Delta \underline{S}^{(2)} = \underline{S}_0^{(2)} - \sum_{j=1}^4 \underline{S}_j = (1.0376 + j0.5218) - (1.0 + j0.5) = (0.037290 + j0.021479) \text{ p.u.}
$$

- тест на конвергенција (1. начин)
	- бидејќи не е задоволен условот за завршување на итеративниот процес, пресметките продолжуваат со пресметка на напоните во втората итерација

**ИРИМЕР 1** ...  
\nMokност во напojниот јазол и затуби на мокност во мрежата  
\n
$$
\underline{S}_0^{(2)} = \underline{U}_0^* \cdot \underline{I}_0^* = 1.05 \cdot (0.988167 - j0.496918) = (1.0376 + j0.5218) p.u.
$$
\n
$$
\Delta \underline{S}^{(2)} = \underline{S}_0^{(2)} - \sum_{j=1}^4 \underline{S}_j = (1.0376 + j0.5218) - (1.0 + j0.5) = (0.037290 + j0.021479) p.u.
$$
\nтест на конөргенција (1. начин)  
\n• бидејќи не е залоолен усповот за аарнување на игеративниот пропес, пресметките продолжуваат со  
\nпресметка на напонне во втората игеранија  
\n
$$
\max_{k=1,\dots,n} \left\{ \left| \text{Re}(\underline{U}_k^{(v)} - \underline{U}_k^{(v-1)}) \right|, \left| \text{Im}(\underline{U}_k^{(v)} - \underline{U}_k^{(v-1)}) \right| \right\} = \left| \text{Re}(\Delta \underline{U}_4) \right|
$$
\n
$$
= |1.006107 - 1.005725| = 0.000381947 > 0.0001
$$
\nTест на коневргениција (2. начин)  
\n• билејќи не е задоволен усповот за зариување на игеративниот процес, пресметките продолжуваат со  
\nпресметка на напоните во третата игерација  
\n
$$
\underline{S}_0^{(i)} = (1.05 + j0.525) p.u.
$$
\n[Re( $\left( \underline{S}_0^{(2)} - \underline{S}_0^{(i)} \right) + |\text{Im}(\underline{S}_0^{(2)} - \underline{S}_0^{(i)})| = |1.0376 - 1.05| + |0.5218 - 0.525| = 0.015660465 > 0.00001$ \nCæPs 27

- тест на конвергенција (2. начин)
	- бидејќи не е задоволен условот за завршување на итеративниот процес, пресметките продолжуваат со пресметка на напоните во третата итерација

$$
\underline{S}_0^{(1)} = (1.05 + j0.525) \text{ p.u.}
$$
\n
$$
\left| \text{Re} \left( \underline{S}_0^{(2)} - \underline{S}_0^{(1)} \right) \right| + \left| \text{Im} \left( \underline{S}_0^{(2)} - \underline{S}_0^{(1)} \right) \right| = \left| 1.0376 - 1.05 \right| + \left| 0.5218 - 0.525 \right| = 0.015660465 > 0.00001
$$

- Конечни резултати
	- во третата итерација е задоволен првиот услов за завршување на итеративниот процес

$$
\max_{k=1,\cdots,n} \left\{ \left| \text{Re} \left( \underline{U}_k^{(3)} - \underline{U}_k^{(2)} \right) \right|, \left| \text{Im} \left( \underline{U}_k^{(3)} - \underline{U}_k^{(2)} \right) \right| \right\} = 1.62125E - 05 < \varepsilon
$$

![](_page_27_Picture_265.jpeg)

![](_page_27_Picture_266.jpeg)

- Конечни резултати
	- во петтата итерација е задоволен вториот услов за завршување на итеративниот процес

![](_page_28_Picture_243.jpeg)

# • Споредба на резултатите **Пример 1 …**

![](_page_29_Picture_391.jpeg)

![](_page_29_Picture_392.jpeg)

![](_page_29_Picture_393.jpeg)

- **Пример 1 …** Споредба на резултатите
	- различен "рамен старт"

![](_page_30_Picture_400.jpeg)

![](_page_30_Picture_401.jpeg)

![](_page_30_Picture_402.jpeg)

![](_page_30_Picture_403.jpeg)

- Коментари на резултатите
	- изборот на почетните вредности на напоните во јазлите (номинален напон или напон во напојниот јазол) може да влијае врз бројот на итерации, но не и врз конечните вредности на напоните и тековите на моќност
		- пресметаните вкупни загуби на активна и реактивна моќност (прикажани претходниот слајд) се разликуваат значително помалку од бараната точност која е 1 VA (0.00001 p.u.)
		- изборот на критериумот за завршување на итеративниот процес може значително да влијае врз бројот на итерации, како и врз конечните вредности на напоните и тековите на моќност
			- бараната точност ε (во природни единици) треба да се одбере соодветно
				- » ако при анализа на дистрибутивни мрежи (10, 20 или 35 kV) се одбере  $\varepsilon_{\text{AI}}$ =0.0001p.u.=(1÷3.5) V, може да се смета дека напоните на јазлите се пресметани со точност од пет значајни цифри
				- » ако како критериум за завршување на итеративниот процес се одбере вториот критериум и ако  $\epsilon_{\Delta S}$ =0.00001 p.u.=10 VA (S<sub>базна</sub>=1000 kVA), може да се смета дека вкупната инјектирана моќност во напојниот јазол е пресметана со точност пет значајни цифри

- Резултати кога напречните гранки од  $\pi$ -еквивалентните шеми не се занемаруваат ( $b=3 \mu S/km$ )
	- кои од резултатите се за мрежата во која не се занемаруваат напречните гранки?

![](_page_32_Picture_407.jpeg)

![](_page_32_Picture_408.jpeg)

![](_page_32_Picture_409.jpeg)

![](_page_32_Picture_410.jpeg)

#### **Пример 16.5.1**

![](_page_33_Figure_1.jpeg)

- 1. итерација
	- пресметка на струите во гранките

1. *trrepality*  
\n— *прexcrtra Ha crpytrre bo rpalktrre*  
\n
$$
I_5 = I_5 = \frac{S_5^*}{U_5^*} = \frac{0.1 - j0.3}{1.025} = 0.097561 - j0.029268
$$
\n
$$
I_4 = \frac{0.2 - j0.7}{1.025} = 0.195122 - j0.068293
$$
\n
$$
I_3 = \frac{0.14 - j0.4}{1.025} = 0.136585 - j0.039024
$$
\n
$$
I_2 = I_2 + I_3 + I_5 = \frac{0.14 - j0.4}{1.025} + (0.136585 - j0.039024) + (0.097561 - j0.029268)
$$
\n
$$
= 0.409756 - j0.126829
$$
\n
$$
I_1 = I_1 + I_2 + I_4 = \frac{0.4 - j0.13}{1.025} + (0.409756 - j0.126829) + (0.097561 - j0.029268) = 0.995122 - j0.321951
$$
\n
$$
I_0 = I_0 = 0.995122 - j0.321951
$$
\n
$$
I_0 = I_0 = 0.995122 - j0.321951
$$
\n
$$
C \& P_3
$$

1. *trrepaurija*  
\n1. *trrepaurika*  
\n2. 
$$
q_5 = \frac{S_s^2}{U_s^*} = \frac{0.1 - j0.3}{1.025} = 0.097561 - j0.029268
$$
  
\n2.  $q_6 = \frac{0.2 - j0.7}{1.025} = 0.195122 - j0.068293$   
\n2.  $q_7 = \frac{0.14 - j0.4}{1.025} = 0.136585 - j0.039024$   
\n2.  $q_8 = \frac{0.14 - j0.4}{1.025} = 0.136585 - j0.039024$   
\n2.  $q_9 = \frac{14 - j0.4}{1.025} + (0.136585 - j0.039024) + (0.097561 - j0.029268)$   
\n2.  $q_9 = 0.409756 - j0.126829$   
\n2.  $q_1 = \frac{1}{2} + \frac{1}{2} + \frac{1}{2}$ 

**IIpumep 16.5.1** ...  
\n1. urepanuja  
\n– пресметka на стpyите во границите  
\n
$$
\underline{I}_s = \underline{J}_s = \frac{S_s^*}{U_s^*} = \frac{0.1 - j0.3}{1.025} = 0.097561 - j0.029268
$$
\n
$$
\underline{I}_4 = \frac{0.2 - j0.7}{1.025} = 0.195122 - j0.068293
$$
\n
$$
\underline{I}_3 = \frac{0.14 - j0.4}{1.025} = 0.136585 - j0.039024
$$
\n
$$
\underline{I}_2 = \underline{J}_2 + \underline{I}_3 + \underline{I}_5
$$
\n
$$
= \frac{0.14 - j0.4}{1.025} + (0.136585 - j0.039024) + (0.097561 - j0.029268)
$$
\n
$$
= 0.409756 - j0.126829
$$
\n
$$
\underline{I}_1 = \underline{J}_1 + \underline{I}_2 + \underline{I}_4
$$
\n
$$
= \frac{0.4 - j0.13}{1.025} + (0.409756 - j0.126829) + (0.097561 - j0.029268)
$$
\n
$$
= 0.995122 - j0.321951
$$
\n
$$
\underline{I}_0 = \underline{I}_0 = 0.995122 - j0.321951
$$

• 1. итерација

– пресметка на напоните на јазлите

• постапката продолжува со втората итерација

 $= 0.97789 - j0.005222$  $= (1.001241 - j0.002482) - (0.050118 + j0.0222) \cdot (0.409756 - j0.126829)$ 

**II** pursept 16.5.1 ...<br> **III** pursective an antiomatic in jazance<br> **C** recenting an antiomatic in jazance<br> **C**  $I_0 = U_0 - Z_1 \cdot I_1 = 1.025 - (0.020883 + j0.009250) \cdot (0.995122 - j0.321951) = 1.001241 - j0.002482$ <br>  $Z_2 = U_1 - Z_2 \cdot I_3$ <br> 1. итерација<br>
- пресметка на напоните на ја<br>  $U_1 = U_0 - Z_1 \cdot I_1 = 1.025 - (0.020)$ <br>  $U_2 = U_1 - Z_2 \cdot I_2$ <br>  $= (1.001241 - j0.002482) - (0.0202482)$ <br>  $U_3 = U_2 - Z_3 \cdot I_3$ <br>  $= (0.97789 - j0.005222) - (0.00577375 - j0.005294)$ <br>  $U_4 = U_1 - Z_4 \cdot I_4$ = - = - = 1 1 1.025 (0.020883 j0.009250 0.995122 j0.321951 1.0012 + - - ) ( ) 41 j0.002482 ( ) ( ) ( ) HE PARTRIS HA HATOHITE HA j<br>
1 = <u>U</u><sub>0</sub> - Z<sub>1</sub> · I<sub>1</sub> = 1.025 - (0.02<br>
2 = <u>U<sub>1</sub></u> - Z<sub>2</sub> · I<sub>2</sub><br>
= (1.001241 - j0.002482) - θ<br>
= 0.97789 - j0.005222<br>
3 = <u>U</u><sub>2</sub> - Z<sub>3</sub> · I<sub>3</sub><br>
= (0.97789 - j0.005222) - (θ<br>
= 0.977375 - j **1.1 IDENTER AREAD TRANSPORTED:**<br>
1.001241 and anonymic or averagrammetric and anonymic or averagrammetric process + j0.009250) (0.995122 - j0.321951) = 1.001241 - j0.002482<br>
1.1 - Z<sub>2</sub> - Z<sub>4</sub> - Z<sub>4</sub> - Z<sub>4</sub> - Z<sub>4</sub> - Z<sub>4</sub> **II pumep**<br>
partuja<br>
corrankara inpogonxysa co sropara irrepaluja<br>  $\underline{U}_0 - \underline{Z}_1 \cdot \underline{I}_1 = 1.025 - (0.020883 + j0.009250) \cdot$ <br>  $\underline{U}_1 - \underline{Z}_2 \cdot \underline{I}_2$ <br>  $(1.001241 - j0.002482) - (0.050118 + j0.0222$ <br>
0.97789 – j0.005222<br>  $\underline{U}_2 -$ **II pussep 16.5.1 ...**<br>
II pussep 16.5.1 ...<br>  $U_1 = U_2 - Z_1 \cdot I_1 = 1.025 - (0.020883 + j0.009250) \cdot (0.995122 - j0.321951) = 1.001241 - j0.002482$ <br>  $U_2 = U_1 - Z_2 \cdot I_2$ <br>  $U_2 = U_1 - Z_2 \cdot I_2$ <br>  $= (1.001241 - j0.002482) - (0.050118 + j0.0222) \cdot (0$  $\left( 0.97789 -{\rm j} 0.005222\right) - \left( 0.050118 +{\rm j} 0.022200\right) \cdot \left( 0.136585 -{\rm j} 0.039024\right)$ HE PARTING HARDIMPRETRIA<br>
1 = <u>U</u><sub>0</sub> - Z<sub>1</sub> · I<sub>1</sub> = 1.025 - (0.02<br>
2 = <u>U</u><sub>1</sub> - Z<sub>2</sub> · I<sub>2</sub><br>
= (1.001241 - j0.002482) - +<br>
= 0.97789 - j0.005222<br>
3 = U<sub>2</sub> - Z<sub>3</sub> · I<sub>3</sub><br>
= (0.97789 - j0.005222) - (+<br>
= 0.977375 - j0.005 **HDHMED 16.5.1** ...<br>
NET EXERCISE TRE TRIMITE CONDUCTS FROM THE CONDUCTS FROM THE CONDUCTS FROM THE CONDUCTS FROM  $L_1 - Z_1 \cdot I_1 = 1.005 - (0.020883 + j0.009250) \cdot (0.995122 - j0.321951) = 1.001241 - j0.002482$ <br>  $L_1 - Z_2 \cdot I_2$ <br>  $L_2 -$ **II pumep** 1<br>
Demerka на напоните на јазлите<br>
постапката продолжува со втората итерација<br>  $\underline{U}_0 - \underline{Z}_1 \cdot \underline{I}_1 = 1.025 - (0.020883 + j0.009250) \cdot (0.020883 + j0.009250) \cdot (0.020883 + j0.009250)$ <br>  $\underline{U}_1 - \underline{Z}_2 \cdot \underline{I}_2$ <br>  $(1.001$ **II pussep 16.5.1 ...**<br>
II pussep 16.5.1 ...<br>  $U_1 = U_2 - Z_1 \cdot I_1 = 1.025 - (0.020883 + j0.009250) \cdot (0.995122 - j0.321951) = 1.001241 - j0.002482$ <br>  $U_2 = U_1 - Z_2 \cdot I_2$ <br>  $U_2 = U_1 - Z_2 \cdot I_2$ <br>  $= (1.001241 - j0.002482) - (0.050118 + j0.0222) \cdot (0$  $= 0.977375 - j0.005294$ Exercise and Handeline Hajon<br>  $\frac{1}{2}$  =  $\frac{U_0 - Z_1 \cdot I_1}{L_1} = 1.025 - (0.022)$ <br>  $\frac{1}{2} = \frac{U_1 - Z_2 \cdot I_2}{L_1} = (1.001241 - j0.002482) - (0.022482) - (0.97789 - j0.005222)$ <br>  $\frac{1}{3} = \frac{U_2 - Z_3 \cdot I_3}{L_3} = (0.97789 - j0.005222) - (0.977$ **1.001241 degrees** 10.002482) - (0.0020183 + j0.002220) (0.995122 - j0.022209)<br>  $L_0 - Z_1 \cdot I_2 = 1.025 - (0.020883 + j0.009250) \cdot (0.995122 - j0.321951) = 1.001241 - j0.002482$ <br>  $L_1 - Z_2 \cdot I_3$ <br>  $L_1 - 2Q_1 \cdot I_4$ <br>  $L_2 - 2Q_2 \cdot I_5$ <br>  $L_$ **1.1**<br> **1.1**<br> **1.1**<br> **1.1**<br> **1.1**<br> **1.1**<br> **1.1**<br> **1.1**<br> **1.1**<br> **1.1**<br> **1.1**<br> **1.1**<br> **1.1**<br> **1.00032482**<br> **1.000502482**<br> **1.0005222**<br> **1.0003800** - **j0.002482**<br> **1.0004177**<br> **1.0003800** - **j0.002557**<br> **1.000300** - **j0.0025 II pussep 16.5.1 ...**<br>
II pussep 16.5.1 ...<br>  $U_1 = U_2 - Z_1 \cdot I_1 = 1.025 - (0.020883 + j0.009250) \cdot (0.995122 - j0.321951) = 1.001241 - j0.002482$ <br>  $U_2 = U_1 - Z_2 \cdot I_2$ <br>  $U_2 = U_1 - Z_2 \cdot I_2$ <br>  $= (1.001241 - j0.002482) - (0.050118 + j0.0222) \cdot (0$ Trepalluja<br>
The CMETA Halian Hariohure Haja<br>
Deconditional divergence of the  $\underline{U}_0 - \underline{Z}_1 \cdot \underline{I}_1 = 1.025 - (0.024)$ <br>  $= \underline{U}_1 - \underline{Z}_2 \cdot \underline{I}_2$ <br>  $= (1.001241 - j0.002482) - (0.097789 - j0.005222)$ <br>  $= \underline{U}_2 - \underline{Z}_3 \cdot \underline{I}_3$ <br>  $= (0.$ **Hpwwep 16.5.1** ...<br>
0.97788 interval and the process of explorer the graduation<br>  $\frac{1}{2}$  -  $\frac{7}{2}$  -  $\frac{7}{2}$  -  $\frac{7}{2}$  -  $\frac{7}{2}$  -  $\frac{7}{2}$  -  $\frac{7}{2}$  -  $\frac{7}{2}$  -  $\frac{7}{2}$  -  $\frac{7}{2}$  -  $\frac{7}{2}$  -  $\frac{7}{2$ **II ример 1**<br>
Denterka на напоните на јазлите<br>
остапката продолжува со втората итерација<br>  $L_0 - Z_1 \cdot L_1 = 1.025 - (0.020883 + j0.009250) \cdot (0.0222)$ <br>  $\frac{U_1 - Z_2 \cdot L_2}{1.001241 - j0.002482} - (0.050118 + j0.0222) \cdot$ <br>
0.97789 – j0.0052 **II pumoc 16.5.1** ...<br> **II pumoc 16.5.1** ...<br> **II pumoc 16.5.1** ...<br> **II puccesses** as a manomero magnetary are apparent or<br> **II**  $U_i = U_0 - Z_i \cdot I_i = 1.025 - (0.020883 + j0.009250) \cdot (0.995122 - j0.321951) = 1.001241 - j0.002482$ <br>  $U_i =$ 

 $\left(1.001241\!-\!\right)$ 0.002482)  $- \left(0.004177+\!\right)$ 0.001850) $\cdot$ (0.195122  $\left|0.068293\right)$  $= 1.000300 - j0.002557$ 

 $\left(0.97789 - \mathrm{j}0.005222\right) - \left(0.005012 + \mathrm{j}0.002220\right) \cdot \left(0.097561 - \mathrm{j}0.029268\right)$  $= 0.977336 - j0.005292$ 

 $t_0^* = 1.025 \cdot (0.995122 + j0.321951) = 1.02 + j0.33$ <br>C&PS 36

- 2. итерација
	- пресметка на струите во гранките

![](_page_36_Picture_361.jpeg)

$$
\Delta \underline{S} = \underline{S}_0 - \sum_{k=1}^{nj} \underline{S}_k = (1.0535 + j0.3450) - (1.02 + j0.33) = (0.034883 + j0.015452)
$$

- 2. итерација
	- пресметка на напоните на јазлите

- 2. итерација
	- не е исполнет условот за завршување на итеративниот процес и пресметките продолжуваат со третата итерација

$$
\left| \text{Re}\left(\underline{S}_0^{(2)} - \underline{S}_0^{(1)}\right) \right| + \left| \text{Im}\left(\underline{S}_0^{(2)} - \underline{S}_0^{(1)}\right) \right| = \left| 1.0535 - 1.02 \right| + \left| 0.3450 - 0.33 \right|
$$
  
= 0.0485573 > 0.000001  
68

![](_page_36_Picture_362.jpeg)

• Конечни резултати после 5.5 итерации

ечни резултати после 5.5 итераці<br>
(6)  $-P_0^{(5)}| + |Q_0^{(6)} - Q_0^{(5)}| = |1.054995 -$ <br>
ащии 5.5<br>
пно (kW) 1,054.995<br>
(KW) 1,020.000 3<br>
(KW) 0.000<br>
(kW) 0.000<br>
3.32% -4.97%<br>
(A) 62.5<br>
(A) 62.5<br>
(Kar) 34.5501<br>
(Kar) 15.501<br>
(kwar) **11**<br> **11**<br> Итерации 5.5 Pвкупно (kW) 1,054.995 ΔP (kW) 34.995 Pопт. (kW) 1,020.000 Pген. (kW) 0.000  $\Delta P$  3.32%  $\Delta$ Umin  $-4.97\%$  $\Delta$ Umax  $0.00\%$  $Imax(A)$  62.5 Qвкупно (kvar) 345.501 ΔQ (kvar) 15.501 Qопт. (kvar) 330.000 Qген. (kvar) 0.000 Рамен старт и поставление и поставление и поставление и поставление и поставление и поставление и по Тест за конвергенција dS eps (p.u.) 0.000001 Име P (kW) Q (kvar) Ur (kV) Ui (kV) U (kV) θ (°) 0 0.0 0.0 10.25000 0.00000 10.25000 0.000 Б 400.0 130.0 10.00389 -0.02482 10.00392 -0.142 А 180.0 60.0 9.75838 -0.05228 9.75851 -0.307 Г 140.0 40.0 9.75297 -0.05301 9.75311 -0.311 В 200.0 70.0 9.99423 -0.02557 9.99426 -0.147 Д 100.0 30.0 9.75255 -0.05299 9.75269 -0.311

#### • Почетните вредности на напоните се еднакви на номиналниот напон

![](_page_38_Picture_217.jpeg)

#### • Споредба на резултатите

#### – различен "рамен старт"

![](_page_39_Picture_427.jpeg)

![](_page_39_Picture_428.jpeg)

- Ако се уважат напречните гранки од π-еквивалентните шеми (*b=*2.96 μS/km)
	- кои резултати се за случајот кога не се занемаруваат напречните гранки?

![](_page_40_Picture_446.jpeg)

![](_page_40_Picture_447.jpeg)

![](_page_40_Picture_448.jpeg)

1,054.941 34.941 1,020.000  $0.000$ 3.31%  $-4.97\%$  $0.00\%$ 62.5 342.554 15.477 330.000  $0.000$ 

0.000001

#### МЕТОД СУМИРАЊЕ НА МОЌНОСТИ

- Постапката е слична како и кај методот сумирање струи
	- напречните гранки од п-еквивалентните шеми (ако не се занемаруваат) се еквивалентираат со инјектирани моќности во соодветните јазли од гранката
		- на ист начин се моделираат и кондензаторските батерии
	- потрошувачите, генераторите се моделираат со инјектирани моќност
	- загубите на моќност во редната импеданција на гранката се моделираат како потрошувач

![](_page_41_Figure_6.jpeg)

![](_page_41_Figure_7.jpeg)

#### **МЕТОД СУМИРАЊЕ НА МОЌНОСТИ …**

- Постапката е слична како и кај методот сумирање струи
	- напречните гранки од π-еквивалентните шеми (ако не се занемаруваат) се еквивалентираат со инјектирани моќности во соодветните јазли од гранката
		- на ист начин се моделираат и кондензаторските батерии
	- потрошувачите, генераторите се моделираат со инјектирани моќност
	- загубите на моќност во редната импеданција на гранката се моделираат како потрошувач
- Општ случај
	- напречните гранки од π-еквивалентните шеми не се занемаруваат и инјектираните моќности во јазлите не се од типот "константа струја"
- Пресметка наназад
	- моќностите во гранките се пресметуваат според 1. Кирхофов закон за моќности за крајниот јазол на гранката
		- со α*<sup>k</sup>* е означено множеството гранки што се инцидентни на јазолот со реден број *k*, не сметајќи ја гранката *k*

\n**МЕТОД СУМИРАВЕ НА МОКНОСТИ** …\ncстанката с слична како и кај методот сумирање струи  
\nнапречните граница како и кај методот сумирање струи  
\nмобностоо сооденгинге щали и гранктаа  
\nг-акенти е сооденгите јази од транката  
\nг-атијната и колдеганато дгардата тао ніјектирани мокносто  
\nаатубите на мокпост во релита имеданиција на гранкта с модендаат како погропувач  
\nшт снучај  
\nнапречните границ одл с-квивалентните шеми не се закемаруваат и инјестирани сиокноста вацадад  
\nс-кекта внадад  
\nс-какнавада  
\nс-акдагад  
\nс-кокности ва нарад  
\nс-кекнваценте се пресметуваат сноред. І. Кирхофов закон за мокност за крајниот јазол на  
\nтранката  
\n– со α<sub>κ</sub> е ояначено множествого гранки што се инцијентни на јазолог со реден број k, не сметајки ја  
\nтранката  
\n
$$
\frac{\sum_{i=1}^n \sum_{k=1}^n \sum_{k=1}^n \sum_{k=1}^n \sum_{k=1}^n \left(\frac{1}{2} \cdot \underbrace{U_k \cdot Y}_j + \underbrace{S'}_j\right) = \sum_{k=1}^n \frac{1}{2} \cdot \underbrace{V}_k + \sum_{k=1}^n \left(\frac{1}{2} \cdot \underbrace{V}_k + \sum_{k=1}^n \left(\frac{1}{2} \cdot \underbrace{V}_k + \sum_{k=1}^n \left(\frac{1}{2} \cdot \underbrace{V}_k\right)^*
$$
\n

\n\nПознатата мокйност во напојниот јазол и вкупните загуби на мокйност во мрежата  
\n
$$
\frac{\sum_{k=1}^n \sum_{k=1}^n \left(\frac{1}{2} \cdot \underbrace{U_k \cdot \underbrace{Y}_k}{U_k} + \sum_{k=1}^n \left(\frac{1}{2} \cdot \underbrace{V}_k +
$$

• непознатата моќност во напојниот јазол и вкупните загуби на моќност во мрежата

$$
\underline{S}_0^{\dagger} = \underline{S}_0 + \sum_{j \in \alpha_0} \left( \frac{1}{2} \cdot \underline{U}_0 \cdot \underline{Y}_j + \underline{S}_j^{\dagger} \right) = \underline{S}_0 + \underline{S}_{\alpha_0} \qquad \Delta \underline{S} = \Delta P + \mathbf{j} \Delta Q = \underline{S}_0^{\dagger} - \sum_{k=1}^{nj} \underline{S}_k \qquad \text{C&PS 4}
$$

### МЕТОД СУМИРАЊЕ НА МОЌНОСТИ ...

- Пресметка нанапред
	- почнувајќи од гранката со реден број 1 (јазолот со реден број за 1 поголем од редниот број на напојниот јазол) и обработувајќи ги сите следни гранки, со помош на 2. Кирхофов закон се пресметува напонот на крајниот јазол од гранката
		- индексот  $ip(k)$  го означува редниот број на почетниот јазол на гранката  $k$
		- $ip(k)$  претставува елемент од помошен вектор IP што се формира при нумерацијата на јазлите и во редиците (што одговараат на редните броеви на гранките) ги содржи редните броеви на почетните јазли на гранката

$$
\underline{U}_k = \underline{U}_{ip(k)} - \underline{I}_k \cdot \underline{Z}_k = \underline{U}_i - \left(\frac{\underline{S}_k^*}{U_k}\right)^* \cdot \underline{Z}_k; \ k = 1, \cdots, ng
$$

• Тест за конвергенција

$$
\Delta \underline{U}_{k}^{(\nu)} = \underline{U}_{k}^{(\nu)} - \underline{U}_{k}^{(\nu-1)}, k = 1, \cdots, n \qquad \qquad \left| \text{Re}\left(\underline{S}_{0}^{\Upsilon(\nu)} - \underline{S}_{0}^{\Upsilon(\nu-1)}\right) \right| + \left| \text{Im}\left(\underline{S}_{0}^{\Upsilon(\nu)} - \underline{S}_{0}^{\Upsilon(\nu-1)}\right) \right| \leq \varepsilon_{\text{APQ}}
$$
\n
$$
\max_{k=1,\cdots,n} \left\{ \left| \text{Re}\left(\Delta \underline{U}_{k}^{(\nu)}\right) \right|, \left| \text{Im}\left(\Delta \underline{U}_{k}^{(\nu)}\right) \right| \right\} \leq \varepsilon_{\text{AV}} \qquad \qquad \left| \text{Re}\left(\Delta \underline{S}^{\Upsilon(\nu)} - \Delta \underline{S}^{\Upsilon(\nu-1)}\right) \right| + \left| \text{Im}\left(\Delta \underline{S}^{\Upsilon(\nu)} - \Delta \underline{S}^{\Upsilon(\nu-1)}\right) \right| \leq \varepsilon_{\text{APQ}}
$$
\n
$$
\max_{k=1,\cdots,n} \left\{ \left| \text{Re}\left(\underline{U}_{k}^{(\nu)} - \underline{U}_{k}^{(\nu-1)}\right) \right|, \left| \text{Im}\left(\underline{U}_{k}^{(\nu)} - \underline{U}_{k}^{(\nu-1)}\right) \right| \right\} \leq \varepsilon_{\text{AU}}
$$

### МЕТОД СУМИРАЊЕ НА МОЌНОСТИ ...

• Пресметка наназад

1.  $S_0^{\dagger} = 0$ ;  $S_k^{\dagger} = S_k + \frac{1}{2}U_k^{(v)2} \cdot \underline{Y}_k^*$ ;  $k = 1, \dots, nj$ 

2. 
$$
\underline{S}_k = \underline{S}_k^{\dagger} + \Delta \underline{S}_k = \underline{S}_k^{\dagger} + \underline{Z}_k \cdot \frac{\underline{S}_k^{\dagger 2}}{U_k^2}
$$
  
\n $\underline{S}_{ip(k)}^{\dagger} = \underline{S}_{ip(k)}^{\dagger} + \underline{S}_k^{\dagger} + \frac{1}{2}U_{ip(k)}^{(v)^2} \cdot \underline{Y}_k^{\dagger *}$   
\n $k = nj, \dots, 1$ 

$$
k = 3 \quad \underline{S}_3 = \underline{S}_3^{\dagger} + \Delta \underline{S}_3
$$
\n
$$
\underline{S}_1^{\dagger} = \underline{S}_1^{\dagger} + \underline{S}_3^{\dagger} + \frac{1}{2}U_1^{(v)^2} \cdot \underline{Y}_3^{\dagger*}
$$
\n
$$
k = 2 \quad \underline{S}_2^{\dagger} = \underline{S}_2^{\dagger} + \Delta \underline{S}_2
$$
\n
$$
\underline{S}_1^{\dagger} = \underline{S}_1^{\dagger} + \underline{S}_2^{\dagger} + \frac{1}{2}U_1^{(v)^2} \cdot \underline{Y}_2^{\dagger*}
$$
\n
$$
IP = \begin{bmatrix} 0 \\ 1 \\ 1 \end{bmatrix}
$$

![](_page_44_Figure_5.jpeg)

 $k = 1$   $S_1 = S_1 + \Delta S_1$  $\Delta \underline{S}_k = \underline{Z}_k \cdot I_k^2 = \underline{Z}_k \cdot \underline{I}_k \cdot \underline{I}_k^* = \underline{Z}_k \cdot \left( \frac{\underline{S}_k^{n*}}{U_k^n} \right) \cdot \left( \frac{\underline{S}_k^{n*}}{U_k^n} \right)^* = \underline{Z}_k \cdot \left( \frac{\underline{S}_k^n}{U_k^n} \right)^2$  $S_0^{\prime\prime} = S_0^{\prime\prime} + S_1^{\prime} + \frac{1}{2} U_0^{(v)^2} \cdot Y_1^{\prime\ast}$ 

## МЕТОД СУМИРАЊЕ НА МОЌНОСТИ ...

Пресметка нанапред  $\bullet$ 

$$
\underline{U}_{k}^{(v)} = \underline{U}_{ip(k)}^{(v)} - \underline{I}_{k} \cdot \underline{Z}_{k} = \underline{U}_{ip(k)}^{(v)} - \frac{\underline{S}_{k}^{''^{*}}}{U_{k}^{(v-1)*}} \cdot \underline{Z}_{k}; k = 1, \cdots, nj
$$

$$
k = 1; \ \underline{U}_1^{(v)} = \underline{U}_0 - \frac{P_1^v - jQ_1^v}{\underline{U}_1^{(v-1)*}} \cdot \underline{Z}_1
$$
\n
$$
k = 2; \ \underline{U}_2^{(v)} = \underline{U}_1^{(v)} - \frac{P_2^v - jQ_2^v}{\underline{U}_2^{(v-1)*}} \cdot \underline{Z}_2
$$

$$
k = 3; \ \underline{U}_{3}^{(v)} = \underline{U}_{2}^{(v)} - \frac{P_{3}^{v} - jQ_{3}^{v}}{L_{3}^{(v-1)*}} \cdot \underline{Z}_{3}
$$

$$
\left|Re\Big(\underline{S}^{(\nu)}_0-\underline{S}^{(\nu-l)}_0\Big)\right|+\left|Im\Big(\underline{S}^{(\nu)}_0-\underline{S}^{(\nu-l)}_0\Big)\right|\leq\epsilon
$$

 $\max_{k=1,\cdots,n}\left\{\left|\text{Re}\left(\underline{U}_{k}^{(\nu)}-\underline{U}_{k}^{(\nu-1)}\right)\right|,\left|\text{Im}\left(\underline{U}_{k}^{(\nu)}-\underline{U}_{k}^{(\nu-1)}\right)\right|\right\}\leq\epsilon$ 

![](_page_45_Figure_7.jpeg)

 $\boldsymbol{IP} = \begin{bmatrix} 0 \\ 1 \\ 1 \end{bmatrix}$ 

#### **Пример 16.5.1**

![](_page_46_Figure_1.jpeg)

#### Пример 16.5.1  $\overline{0}$  $\mathbf{1}$  $\overline{2}$ 5 • 1. итерација (сумирање на моќности) - пресметка наназад  $\underline{S}_{i-k}^{''} = \underline{S}_{k}^{''} = \underline{S}_{k} + \frac{1}{2} \cdot \underline{U}_{k} \cdot \underline{Y}_{k}^{'} + \sum_{i \in \alpha} \left( \frac{1}{2} \cdot \underline{U}_{k} \cdot \underline{Y}_{j}^{'} + \underline{S}_{j}^{'} \right) = \underline{S}_{k} + \frac{1}{2} \cdot \underline{U}_{k} \cdot \underline{Y}_{j}^{'} + \underline{S}_{\alpha_{k}}$  $\overline{A}$  $\mathcal{R}$  $k = nj, \dots, 1$  $S_{k} = S_{k}^{T} + \Delta S_{k}$ ,  $k = nj, \dots, 1$  $\Delta \underline{S}_k = \underline{Z}_k \cdot I_k^2 = \underline{Z}_k \cdot \left(\frac{S_k^{\dagger}}{U_k}\right)^2$

$$
\underline{S}_5^{\dagger} = \underline{S}_5 + \frac{1}{2} \cdot \underline{U}_5 \cdot \underline{Y}_5 = 0.1 + j0.03
$$
  

$$
\underline{S}_5^{\dagger} = \underline{S}_5^{\dagger} + \Delta \underline{S}_5 = 0.100052 + j0.030023
$$
  

$$
\Delta \underline{S}_5 = \underline{Z}_5 \cdot \left(\frac{|0.1|}{100052 + j0.030023}\right)
$$

$$
\underline{S}_4^{\dagger} = \underline{S}_4 + \frac{1}{2} \cdot \underline{U}_4 \cdot \underline{Y}_4^{\dagger} = 0.2 + j0.07
$$
  

$$
\underline{S}_4^{\dagger} = \underline{S}_4^{\dagger} + \Delta \underline{S}_4 = 0.200178 + j0.070079
$$

$$
\underline{S}_3^{\dagger} = \underline{S}_3 + \frac{1}{2} \cdot \underline{U}_3 \cdot \underline{Y}_3^{\dagger} = 0.14 + j0.04
$$
  

$$
\underline{S}_3^{\dagger} = \underline{S}_3^{\dagger} + \Delta \underline{S}_3 = 0.140067 + j0.040030
$$

$$
\Delta \underline{S}_5 = \underline{Z}_5 \cdot \left( \frac{|0.1 + j0.03|}{1.025} \right)^2 = 0.000052 + j0.000023
$$

$$
\Delta \underline{S}_4 = \underline{Z}_4 \cdot \left( \frac{|0.2 + j0.07|}{1.025} \right)^2 = 0.000178 + j0.000079
$$

$$
\Delta \underline{S}_3 = \underline{Z}_3 \cdot \left( \frac{|0.14 + j0.04|}{1.025} \right)^2 = 0.000067 + j0.000030
$$

![](_page_48_Figure_0.jpeg)

$$
\begin{aligned}\n\underline{S}_2^{\dagger} &= \underline{S}_2 + \frac{1}{2} \cdot \underline{U}_2 \cdot \underline{Y}_2 + \underline{S}_{\alpha_2} \\
&= \underline{S}_2 + \underline{S}_3 + \underline{S}_5 \\
&= (0.18 + j0.06) + (0.140067 + j0.040030) + (0.100052 + j0.030023) \\
&= 0.429346 + j0.134140\n\end{aligned}
$$

$$
\Delta\underline{S}_2 = \underline{Z}_2 \cdot \left( \frac{|0.429346 + j0.134140|}{1.025} \right)^2 = 0.009226 + j0.004087
$$

$$
\underline{S}_2^{\dagger} = \underline{S}_2^{\dagger} + \Delta \underline{S}_2 = 0.429346 + j0.134140
$$

- пресметка наназад

![](_page_48_Figure_4.jpeg)

![](_page_49_Figure_0.jpeg)

1 and 1 and 1 and 1 and 1 and 1 and 1 and 1 and 1 and 1 and 1 and 1 and 1 and 1 and 1 and 1 and 1 and 1 and 1

*k*

 $= 0.032812 + i0.014534$ 

 $k = (1.032012)$ 

**Пример 16.5.1**

![](_page_49_Figure_1.jpeg)

![](_page_50_Figure_0.jpeg)

$$
\underline{U}_5 = \underline{U}_2 - \left(\frac{\underline{S}_5^{\text{v}}}{U_5}\right) \cdot \underline{Z}_5 = (0.977650 - j0.005222) - \frac{0.1 - j0.03}{1.025} \cdot \underline{Z}_5 = 0.977097 - j0.005292
$$

#### **Пример 16.5.1**

#### • Конечни резултати (сумирање на моќности)

#### – решение после 4.5 итерации

![](_page_51_Picture_436.jpeg)

![](_page_51_Picture_437.jpeg)

#### **Карактеристики на методите**

![](_page_52_Figure_1.jpeg)

![](_page_52_Figure_2.jpeg)

**Резултати од пресметките за тест мрежа со 377 јазли**

![](_page_52_Picture_431.jpeg)

![](_page_52_Figure_6.jpeg)

#### **РЕШАВАЊЕ НА МРЕЖИ СО КОНТУРИ**

- со мали модификации, методите за решавање на радијални мрежи може да се употребат за пресметка на мрежи со мал број контури ("слабо поврзани мрежи", *weakly meshed networks*)
	- во принцип, вака модифицираните методи можат да се искористат за решавање и на мрежите со голем број контури, но нивната предност во однос на "класичните" методи се намалува со зголемувањето на бројот на контурите

![](_page_53_Figure_3.jpeg)

#### **РЕШАВАЊЕ НА МРЕЖИ СО КОНТУРИ**

- затворените мрежи ги "отвораме" и ги претвораме во радијални со воведување на "фиктивни јазли" колку што има (независни) контури
- влијанието на контурите го симулираме со (спротивно насочени) инјектирани струи во точките на раздвојување на мрежата
- на тој начин се добива "радијален модел на затворената мрежа"

![](_page_54_Figure_4.jpeg)

#### **РЕШАВАЊЕ НА МРЕЖИ СО КОНТУРИ …**

- Инјектираните струи во точките на раздвојување на мрежата можат да се пресметаат користејќи го Тевененовото еквивалентно струјно коло за "радијалниот модел на заворената" мрежа, гледано од точките на раздвојување
	- *UB* е вектор на Тевененовите напонски генератори
	- *ЈB* е вектор на инјектираните струи во точките на раздвојување
	- Бројот на точки на раздвојувања во "отворената" мрежа е еднаков на бројот на контури во затворената мрежа
		- Тевененовата еквивалентна матрица може да се определи на разни начини;
			- треба да се има предвид дека, во случаите кога напречните гранки од од π-заменските шеми на елементите се еднакви на нула, таа, всушност, претставува матрица на импеданции на основните контури за затворената мрежа.

![](_page_55_Figure_7.jpeg)

#### **РЕШАВАЊЕ НА МРЕЖИ СО КОНТУРИ …**

- Тевененовата еквивалентна матрица на импеданции може да се добие на два начина:
	- 1. начин
		- Ако се претпоставува дека сите елементи од векторот *JB* се еднакви на нула, освен елементот на позицијата *i* кој треба да биде еднаков на 1 p.u., тогаш векторот *UB* ќе биде еднаков на колоната *i* од матрицата *ZL*.
		- Тоа значи дека колоната *i* на матрицата *ZL* може да се пресмета како разлика на напоните во точките на раздвојување, ако во мрежата не постојат други екситации освен струјните генератори со 1 p.u. приклучени во точките на раздвојување што одговараат на колоната *i*.
- На пример, за определување на првата колона од матрицата најнапред се решава "отворената" мрежа, при што единствени екситации во мрежата се инјектираните струи со 1 p.u. (со спротивен знак) во точките каде што е отворена првата контура (X-X'). нции може да се добие на два начина:<br>
сторот <u>*IB*</u> се еднакви на нула, освен елементот на п<br>
орот <u>*IB*</u> ќе биде еднаков на колоната *i* од матрицат<br>
е да се пресмета како разлика на напоните во точки<br>
екситации освен с сторот **IB** се еднакви на нула, освен елементот на п<br>ppor **IB** ќе биде еднаков на колоната *i* од матрицат<br>e да се пресмета како разлика на напоните во точки<br>eкситации освен струјните генератори со 1 р.u. пр<br>олоната *i*.
	- Разликите помеѓу напоните во поедините точки на раздвојување одговараат на соодветниот елемент од првата колона на матрицата *ZL*.

PEIIABABEE HA MPEKH CO KOHTYPH ...  
\n• The  
\n- 1. начин  
\n• Ako ce претпоставува дека сите слементи од векторот JB се дставиви на нула, освен елевентот на позициата  
\n• кој треба да биде еднаков на 1 р.u., тогаш векторот JB се биде еднаков на колоната і од маришата ZL.  
\n• Toа значи дека колоната і на марицата ZL може да с е пресмета како разлика на напоните во токите на  
\nраунојување, ако во мрежата не постојат друни ексити осење грујните генератори со 1 р.u. прикучени  
\n• En принер, за опреднување шостојат друни ексити и соен струјните генератори со 1 р.u. прикучени  
\n• Па принер, за опредерување на првата колона та і  
\n• Па принер, за опредтува сел  
\n• таълнките помер, ахо токи тра (X-X).  
\n•  
\n– Разинките помеј и тастијите во толчите о токи на разлвојување одстават на соодветниот елементе каде  
\n— Разинките помеј и астируа (X-X).  
\n
$$
\frac{J\mathbf{B}}{J\mathbf{B}} = \begin{bmatrix} 1 \\ 0 \\ 0 \\ 0 \\ 0 \\ 0 \\ \end{bmatrix} \quad \begin{bmatrix} \underline{V}_X - \underline{U}_X \\ \underline{V}_0 - \underline{U}_X \\ \underline{V}_0 + \underline{U}_X \\ \underline{V}_0 + \underline{U}_X \\ \underline{V}_0 + \underline{U}_X \\ \underline{V}_0 + \underline{U}_X \\ \underline{V}_0 + \underline{U}_X \\ \underline{V}_0 + \underline{U}_X \\ \underline{V}_0 + \underline{U}_X \\ \underline{V}_0 + \underline{U}_X \\ \underline{V}_0 + \underline{U}_X \\ \underline{V}_0 + \underline{U}_X \\ \underline{V}_0 + \underline{U}_X \\ \underline{V}_0 + \underline{U}_X \\ \underline{V}_0 + \underline{U}_X \\ \underline{V}_0 + \underline{U}_X \\
$$

PEIIIABABE HA MPEGWA CO KOHTYPH ...  
\n
$$
^{11}
$$
\n
$$
^{12}
$$
\n
$$
^{13}
$$
\n
$$
^{14}
$$
\n
$$
^{15}
$$
\n
$$
^{16}
$$
\n
$$
^{17}
$$
\n
$$
^{18}
$$
\n
$$
^{18}
$$
\n
$$
^{19}
$$
\n
$$
^{18}
$$
\n
$$
^{19}
$$
\n
$$
^{19}
$$
\n
$$
^{19}
$$
\n
$$
^{19}
$$
\n
$$
^{19}
$$
\n
$$
^{19}
$$
\n
$$
^{19}
$$
\n
$$
^{19}
$$
\n
$$
^{19}
$$
\n
$$
^{19}
$$
\n
$$
^{19}
$$
\n
$$
^{19}
$$
\n
$$
^{19}
$$
\n
$$
^{19}
$$
\n
$$
^{19}
$$
\n
$$
^{19}
$$
\n
$$
^{19}
$$
\n
$$
^{19}
$$
\n
$$
^{19}
$$
\n
$$
^{19}
$$
\n
$$
^{19}
$$
\n
$$
^{19}
$$
\n
$$
^{19}
$$
\n
$$
^{19}
$$
\n
$$
^{19}
$$
\n
$$
^{19}
$$
\n
$$
^{19}
$$
\n
$$
^{19}
$$
\n
$$
^{19}
$$
\n
$$
^{19}
$$
\n
$$
^{19}
$$
\n
$$
^{19}
$$
\n
$$
^{19}
$$
\n
$$
^{19}
$$
\n
$$
^{19}
$$
\n
$$
^{19}
$$
\n
$$
^{19}
$$
\n
$$
^{19}
$$
\n
$$
^{19}
$$
\n
$$
^{19}
$$
\n
$$
^{19}
$$
\n
$$
^{19}
$$
\n
$$
^{19}
$$
\n
$$
^{19}
$$
\n
$$
^{19}
$$
\n
$$
^{19}
$$
\n<math display="block</p>

#### РЕШАВАЊЕ НА МРЕЖИ СО КОНТУРИ ...

#### $-2.$  начин

- Поаѓајќи од фактот дека матрицата **ZL** претставува матрица на импеданции на независни контури за затворената мрежа, дијагоналните елементи од матрицата се добиваат како сума на импеданциите на гранките што припаѓаат на соодветната контура, вклучувајќи ја и импеданцијата на спојницата.
- Ако се претпостави дека мрежата е реципрочна и не постои меѓусебна спрега помеѓу гранките во мрежата, матрицата на независни контури ќе биде симетрична.
	- вондијагоналните елементи од матрицата **ZL** можат да се добијат како алгебарска сума на импеданциите на заедничките гранки на соодветните контури од мрежата што одговараат на редицата и колоната од матрицата ZL.
		- » во сумата со спротивен знак се земаат импеданциите на гранките кај кои насоките на соодветните контури не се совпаѓаат, додека без измена на знакот се земаат импеданциите на гранките кај кои насоките на контурите се совпаѓаат

![](_page_57_Figure_6.jpeg)

 $\underline{ZL}_{11} = \underline{Z}_{A-U} + \underline{Z}_{V-U} + \underline{Z}_{V-W} + \underline{Z}_{W-X} +$  $+Z_{A-B}$  +  $Z_{F-B}$  +  $Z_{F-G}$  +  $Z_{G-H}$  +  $Z_{H-I}$  +  $Z_{I-J}$  +  $Z_{I-K}$  +  $Z_{K-I}$  +  $Z_{I-M}$  +  $Z_{M-N}$  +  $+Z_{X-N}$